## Appendix A: HTML Tags

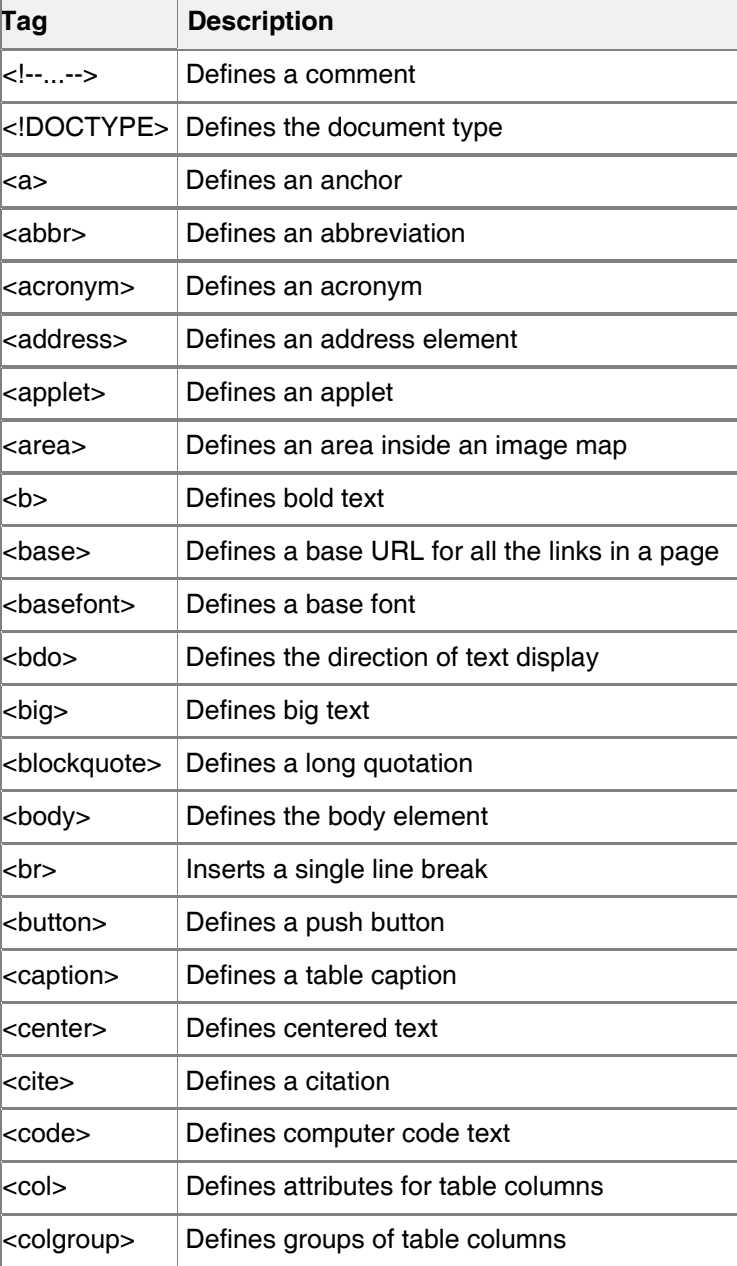

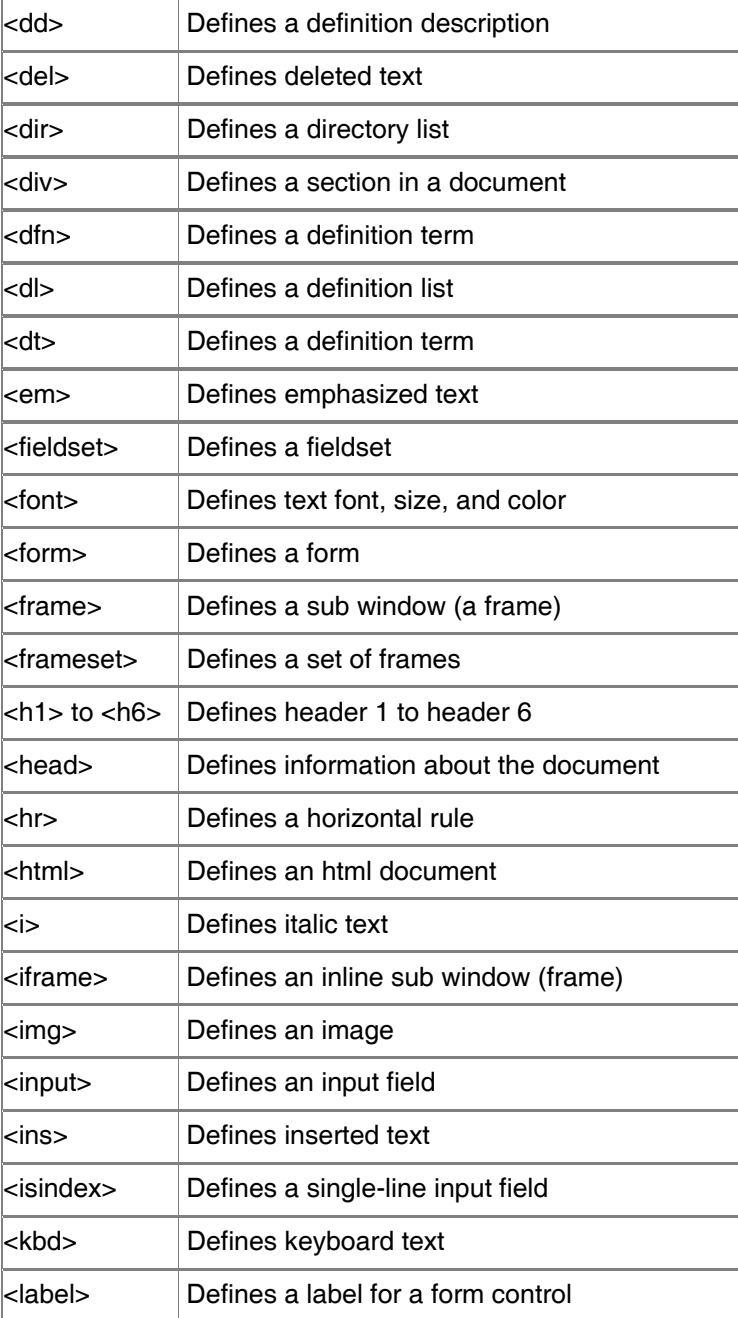

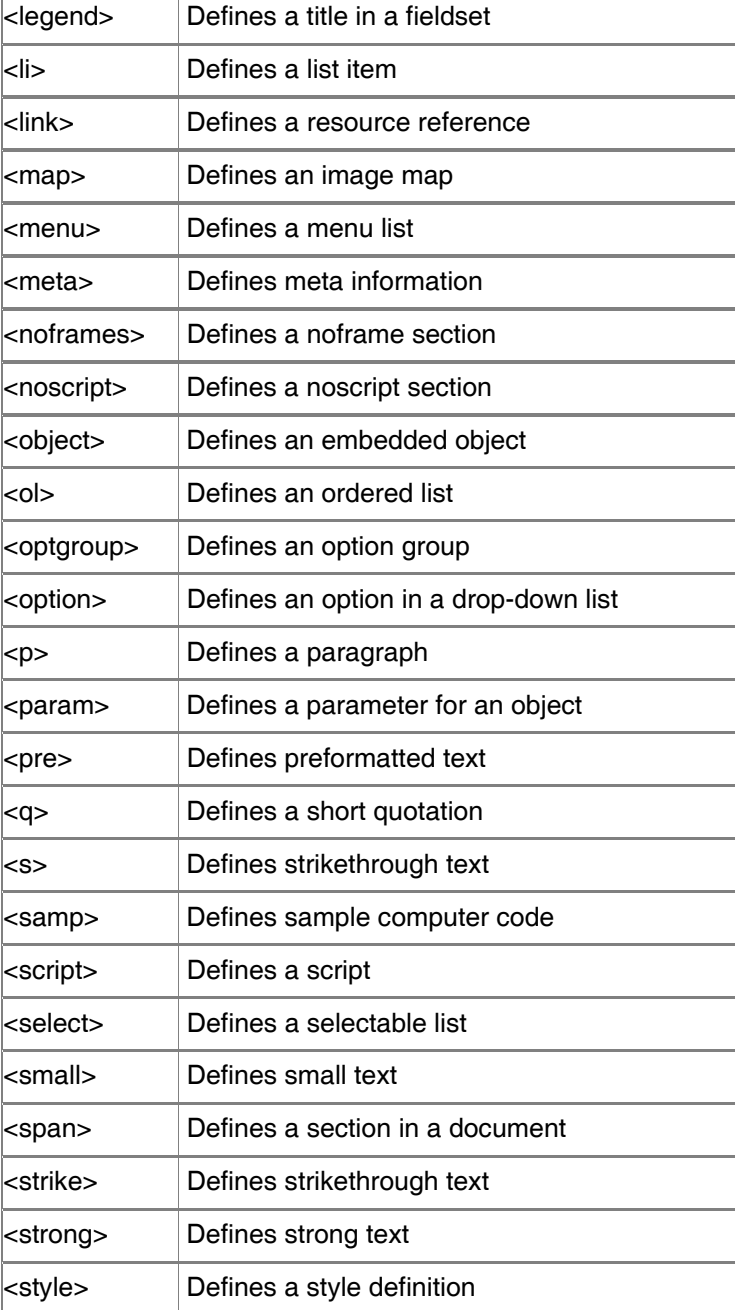

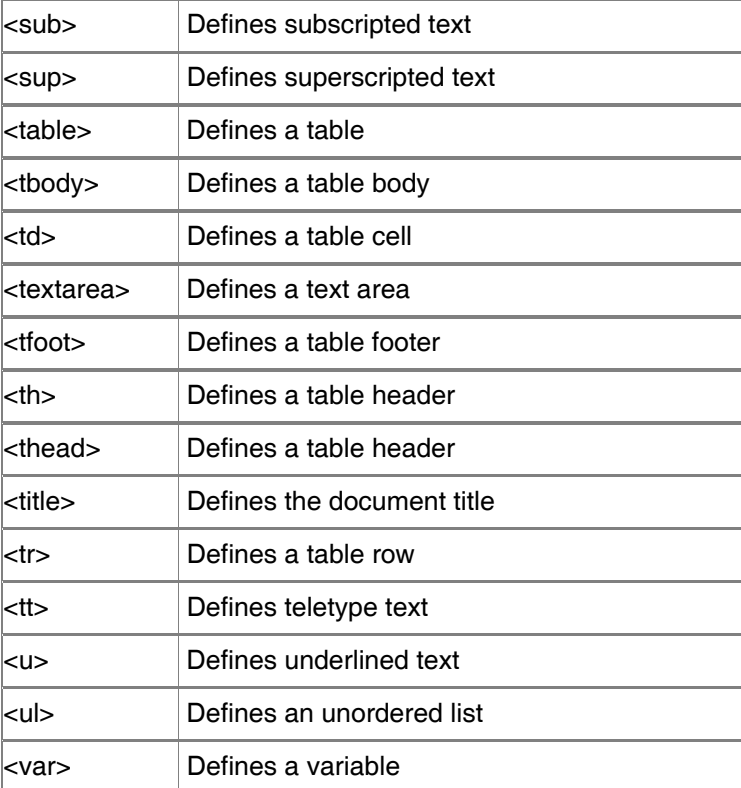

## Appendix B: Special Characters

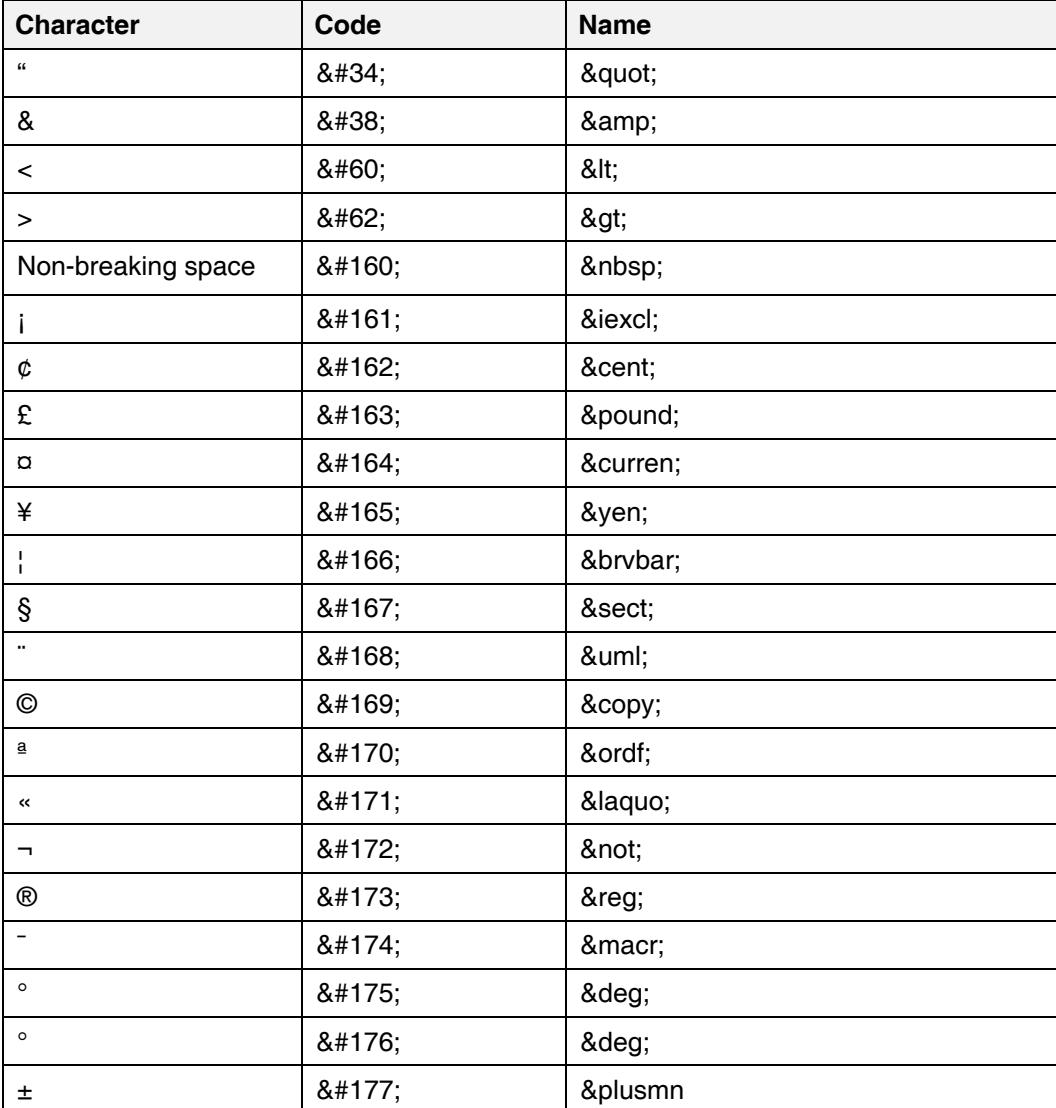

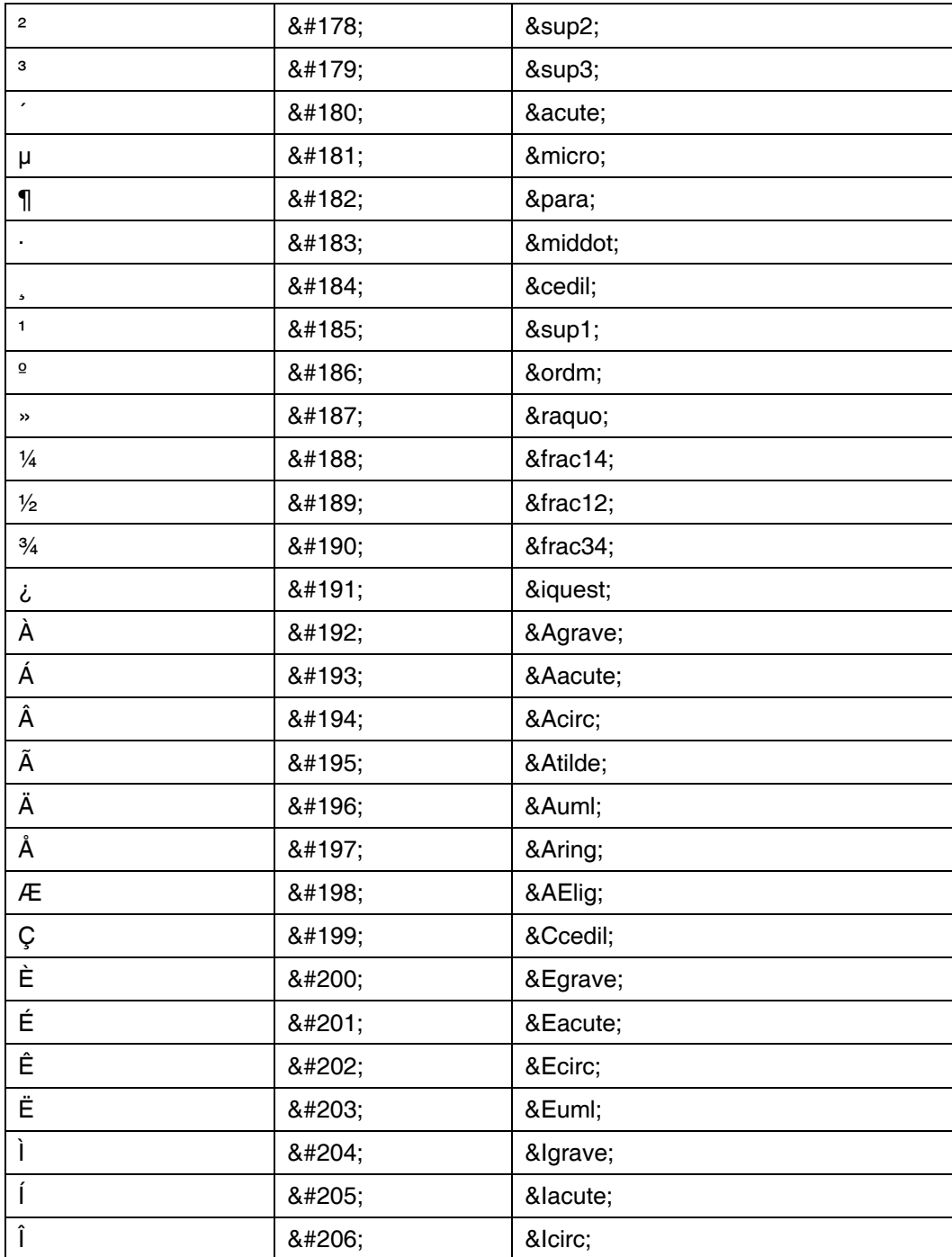

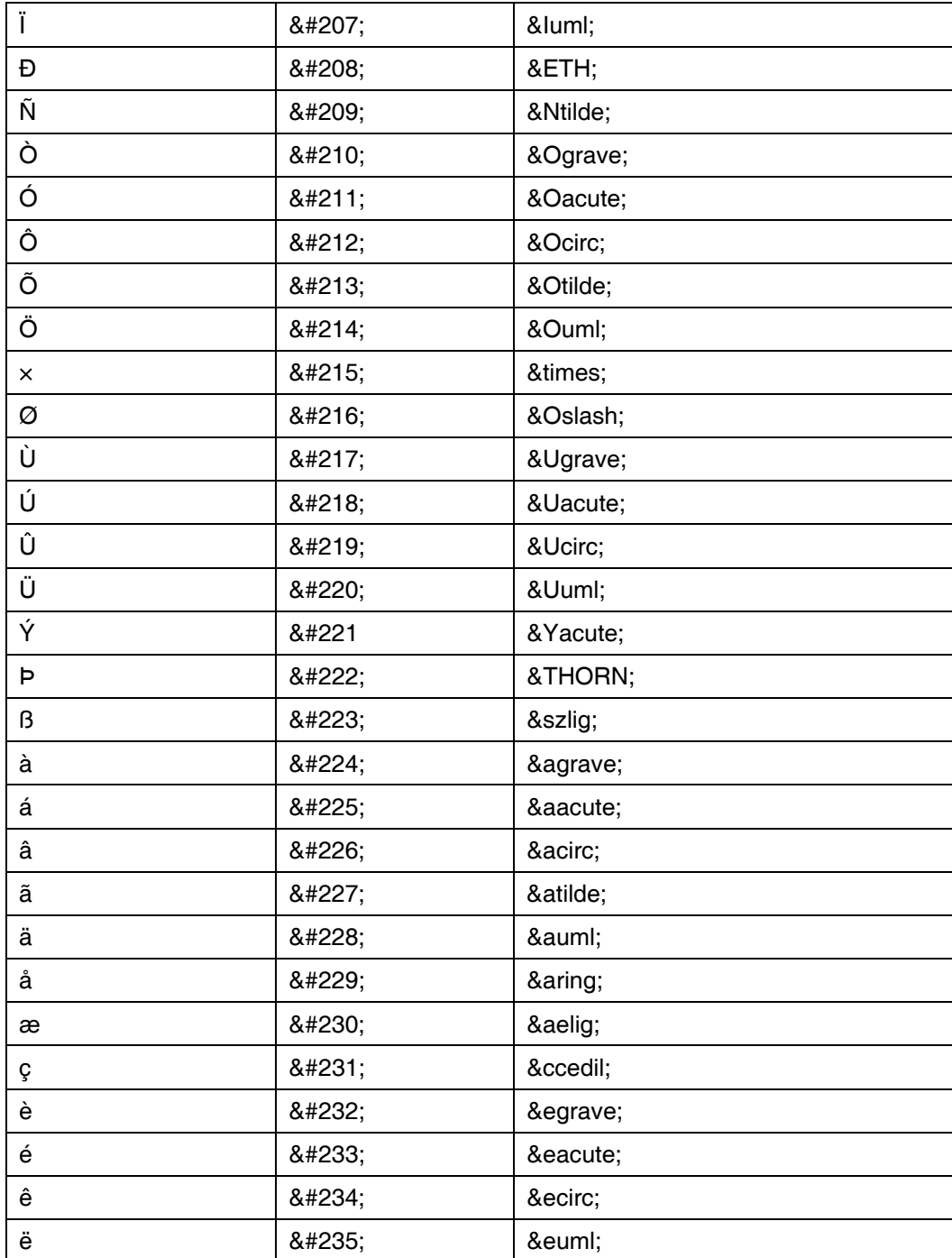

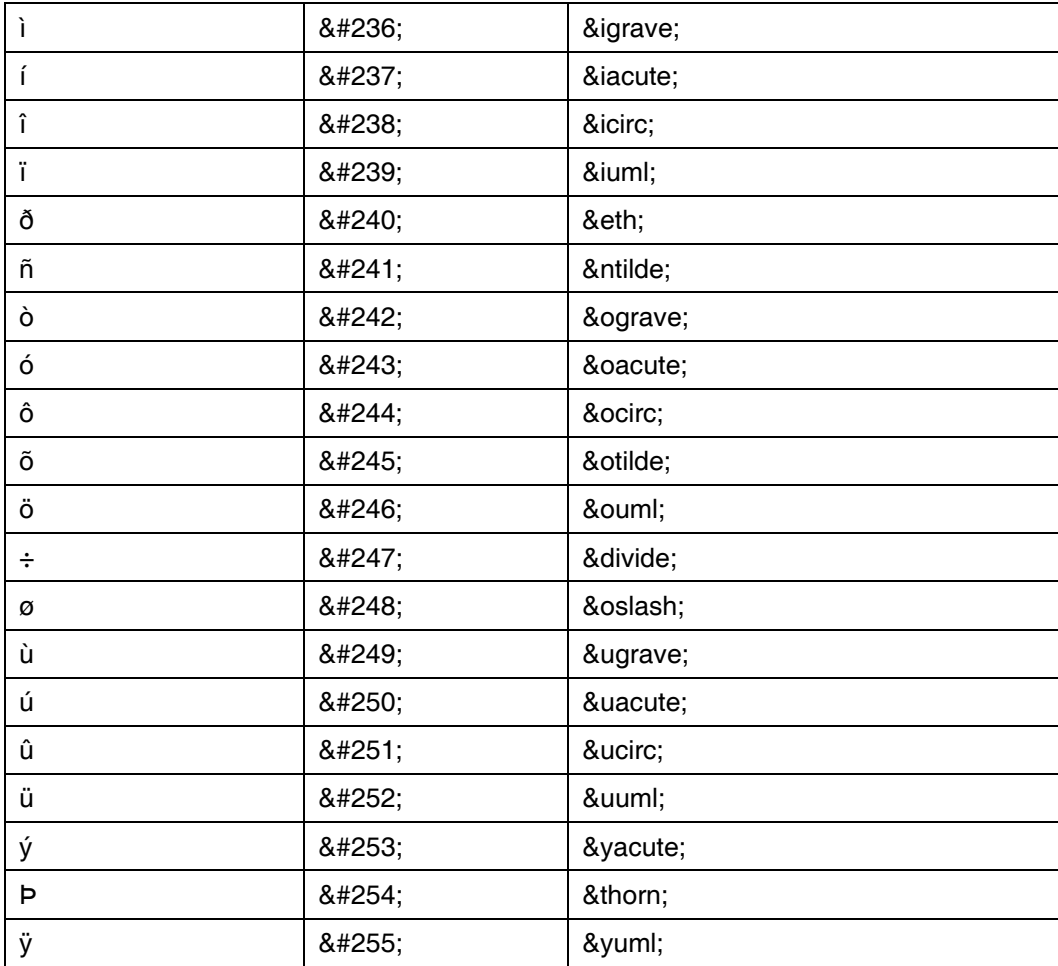

# Appendix C: PHP Functions, Constants, Filters, & Parameters

#### *Array Functions*

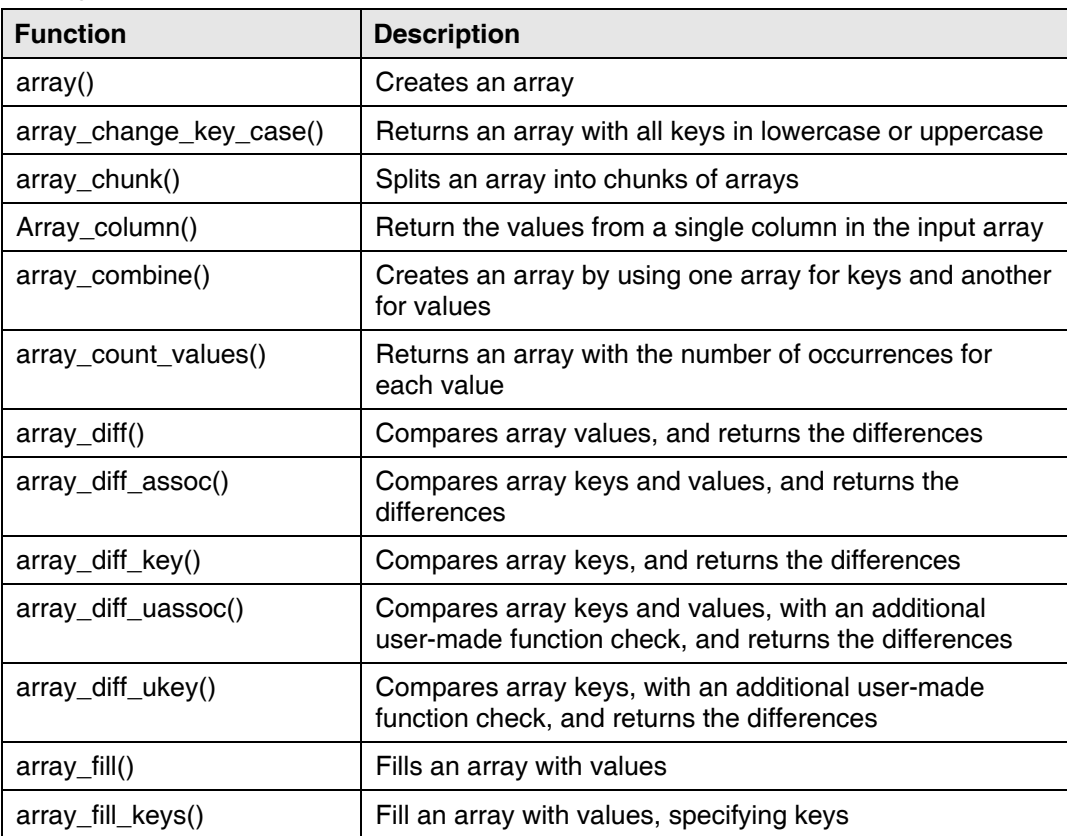

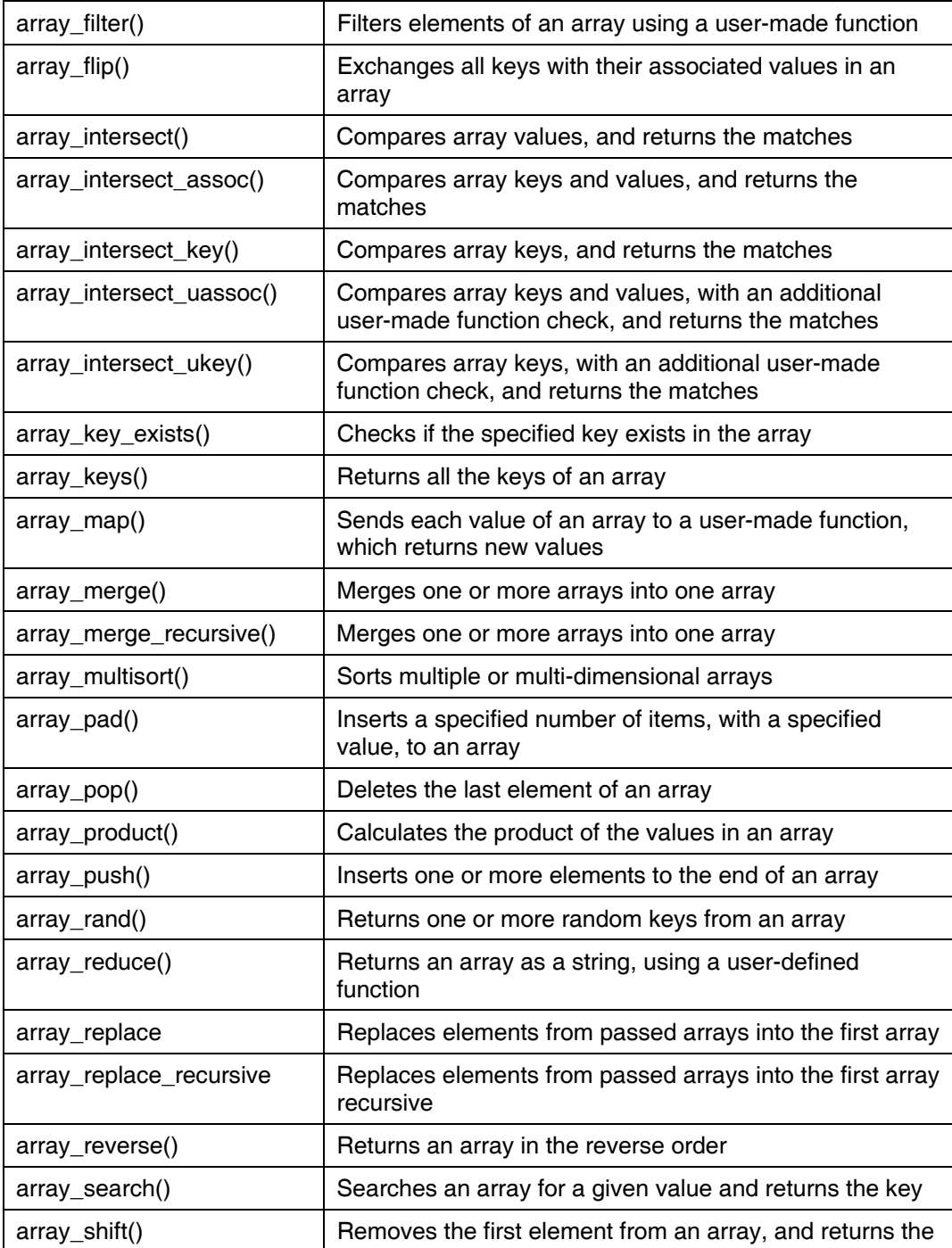

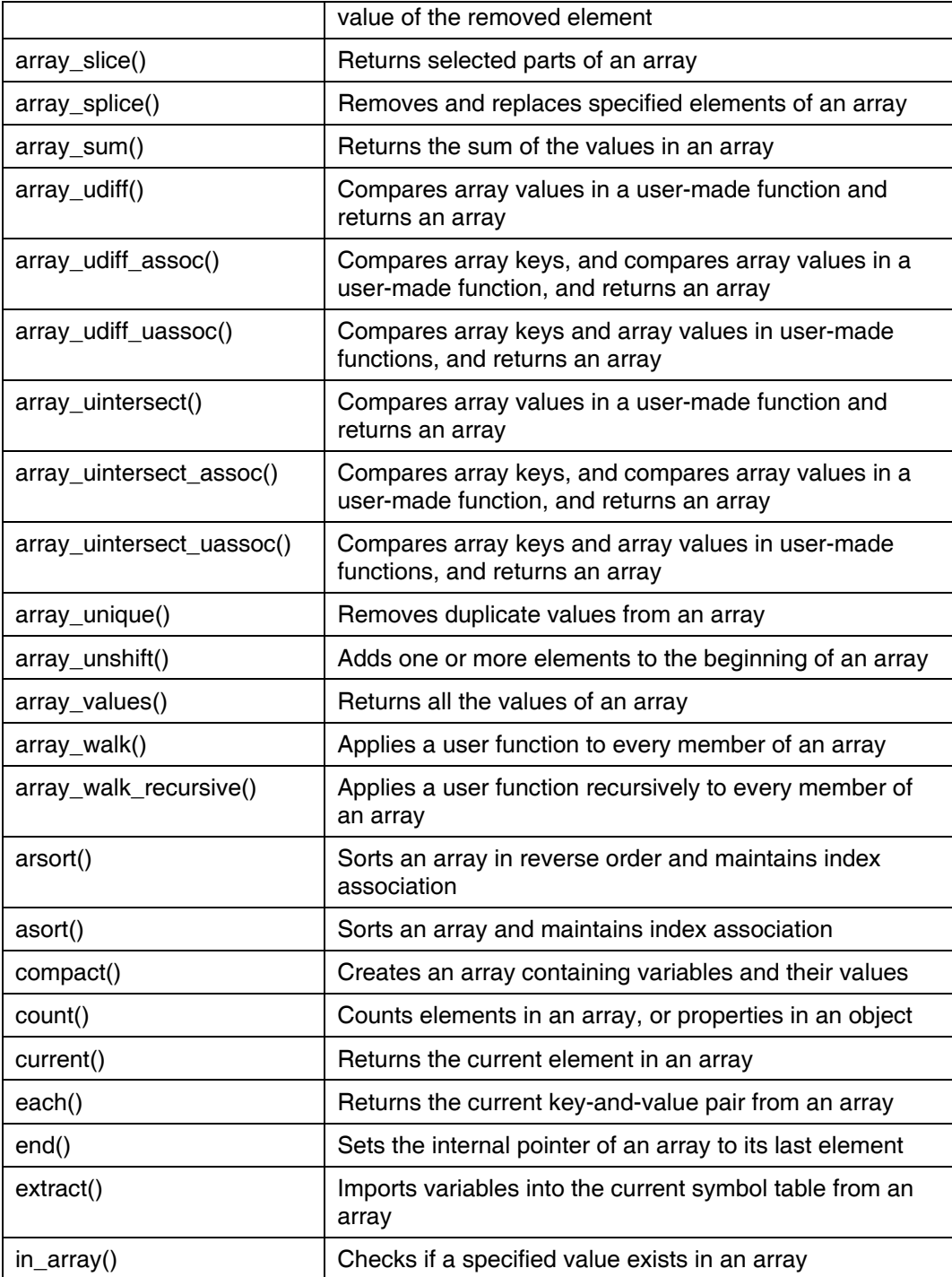

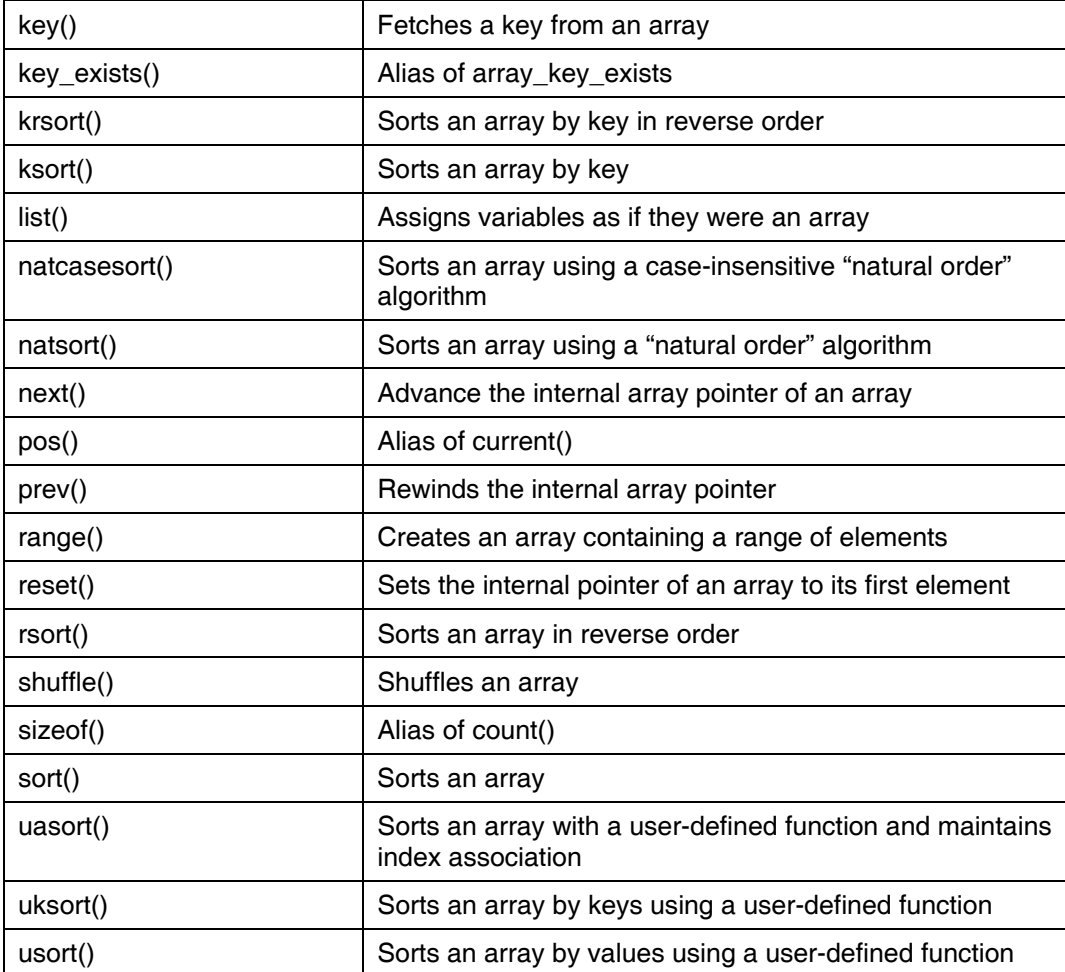

### *Array Constants*

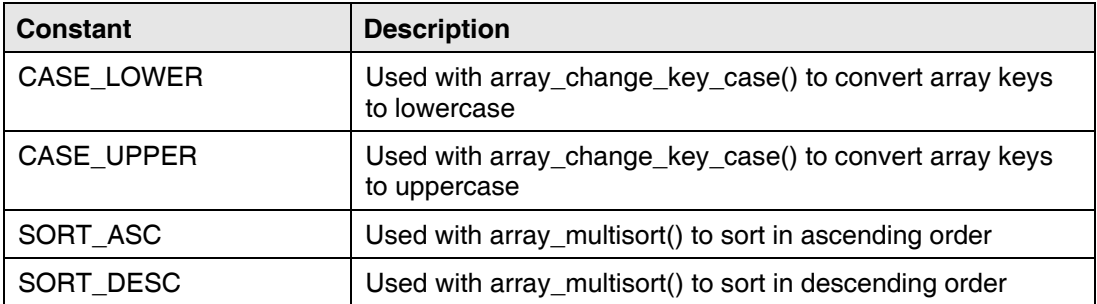

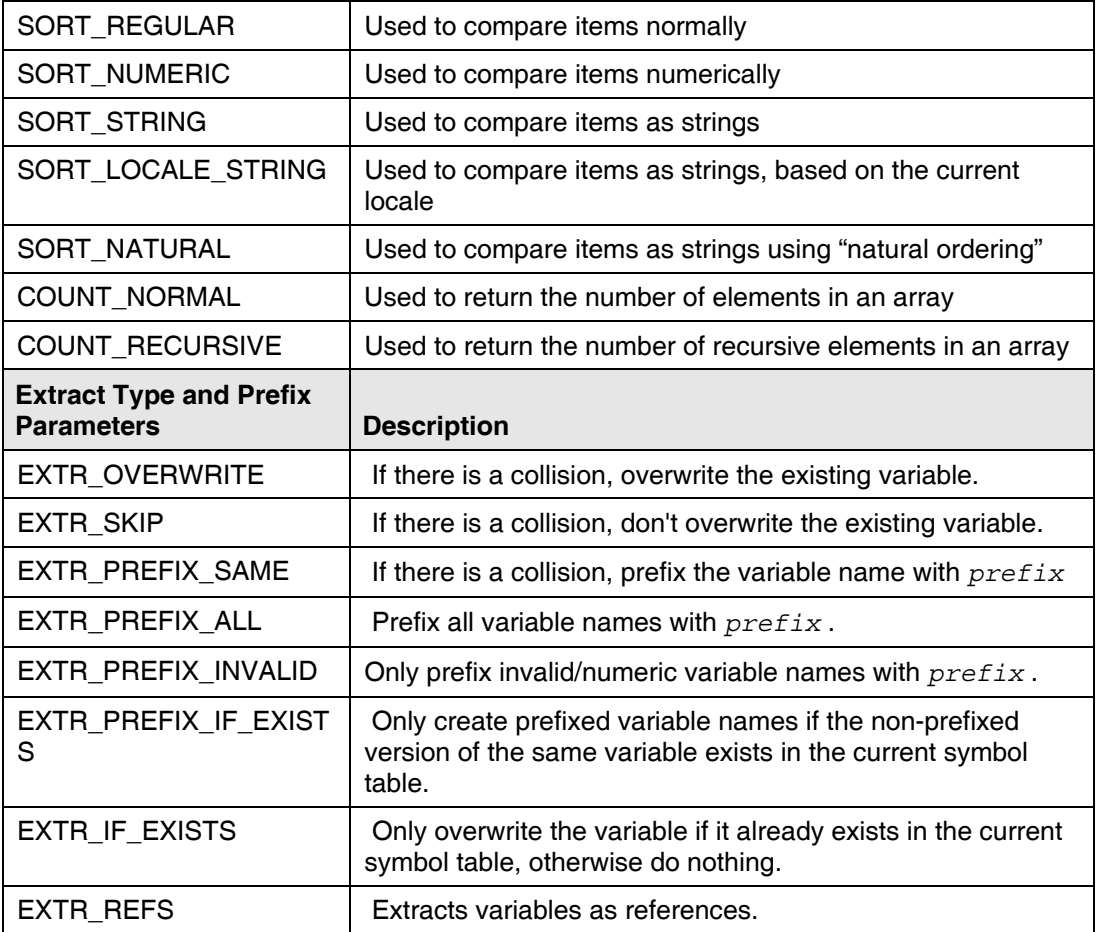

#### *Calendar Functions*

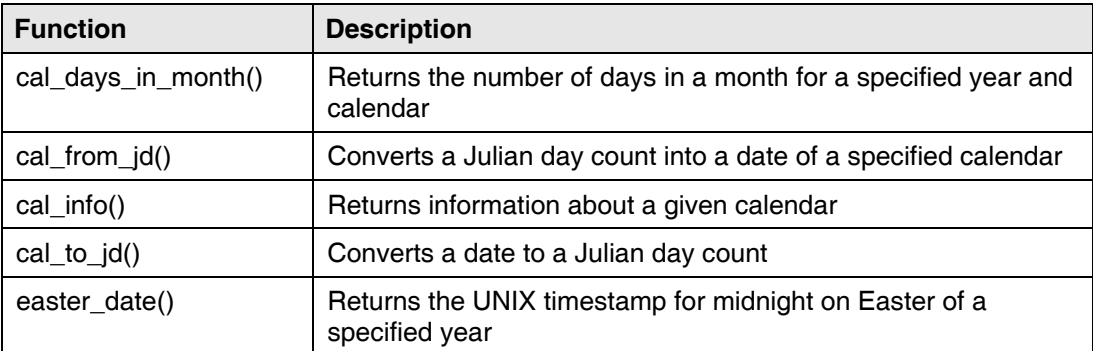

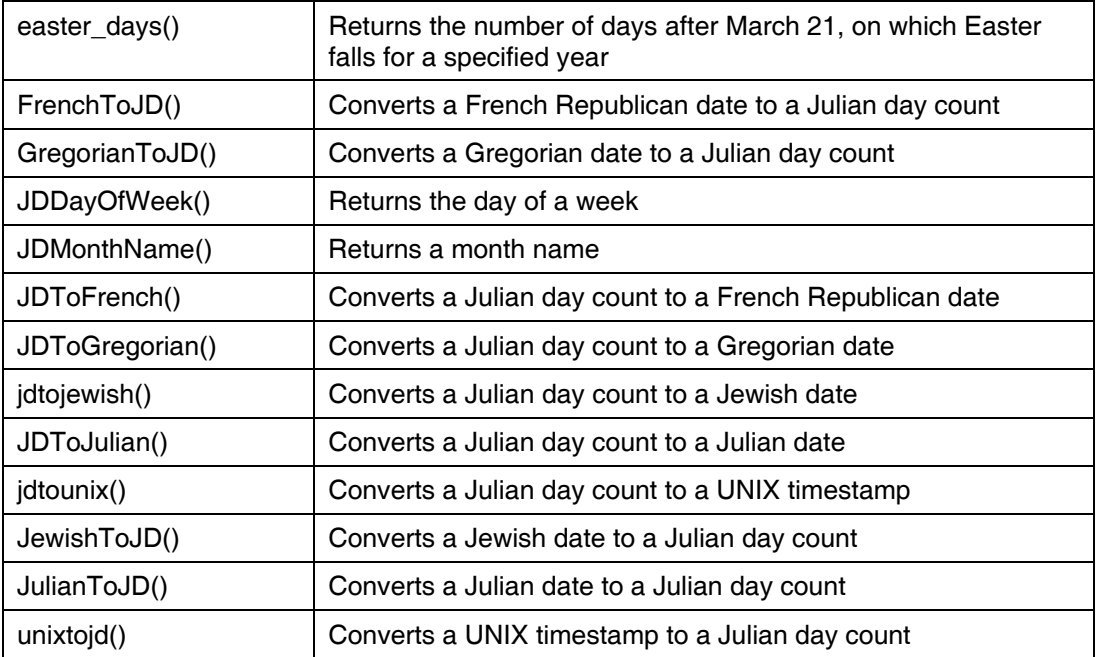

#### *Date/Time Functions*

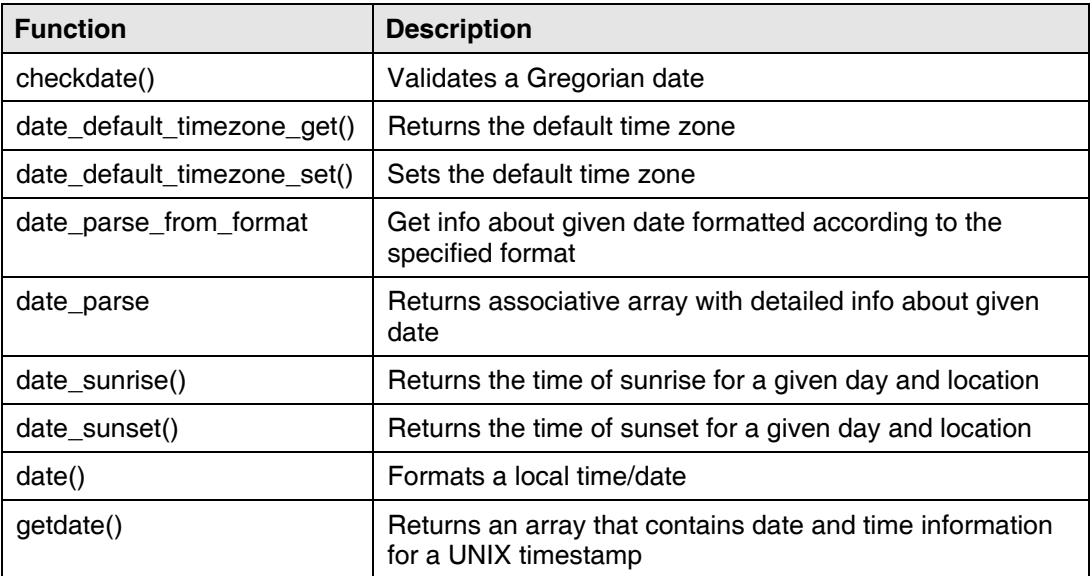

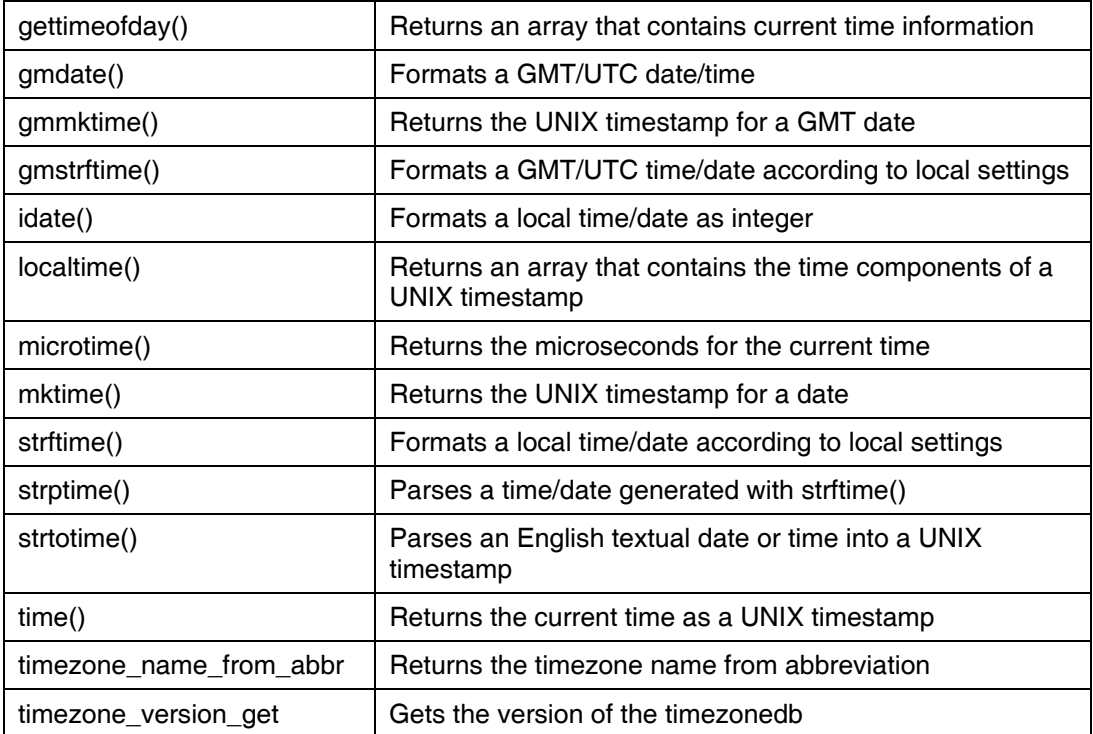

## *Directory Functions*

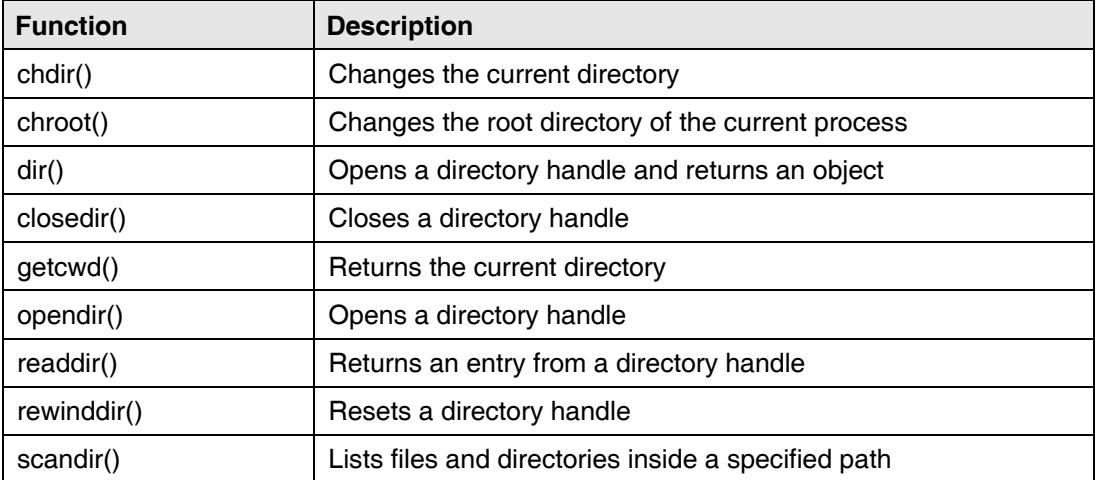

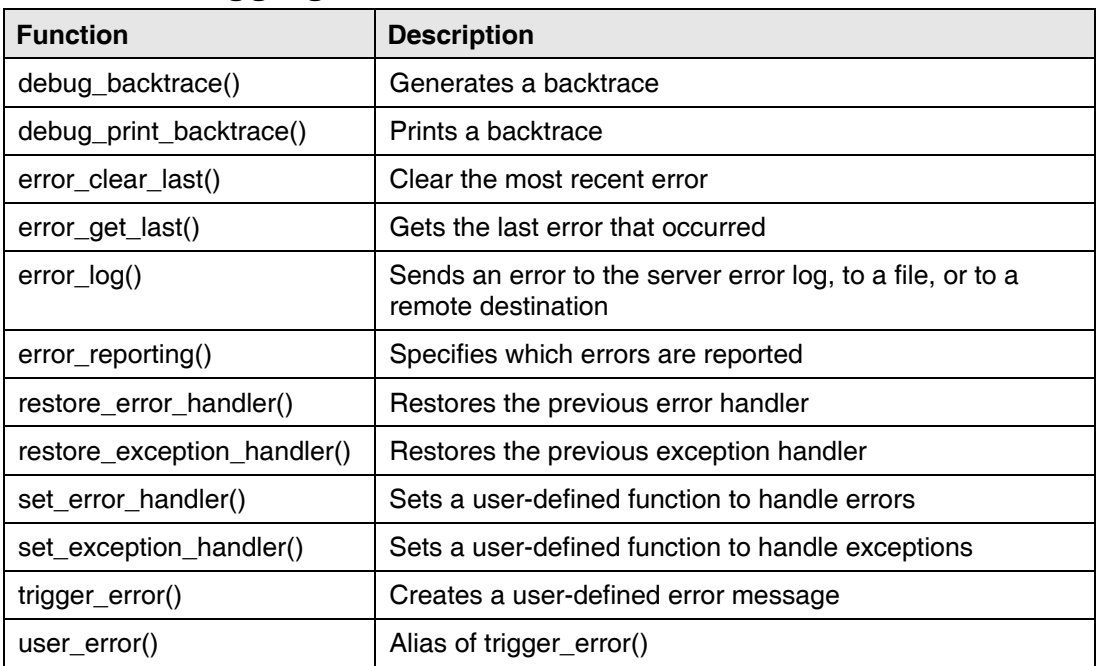

### *Error and Logging Functions*

#### *Error Function Parameters*

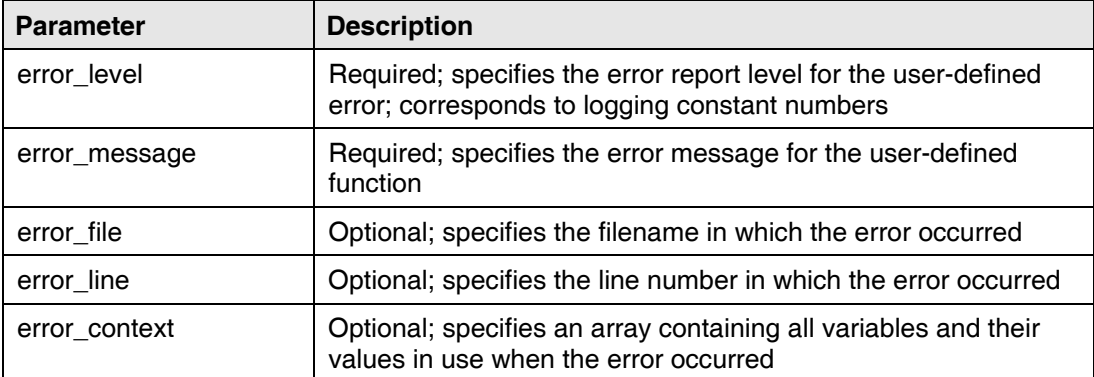

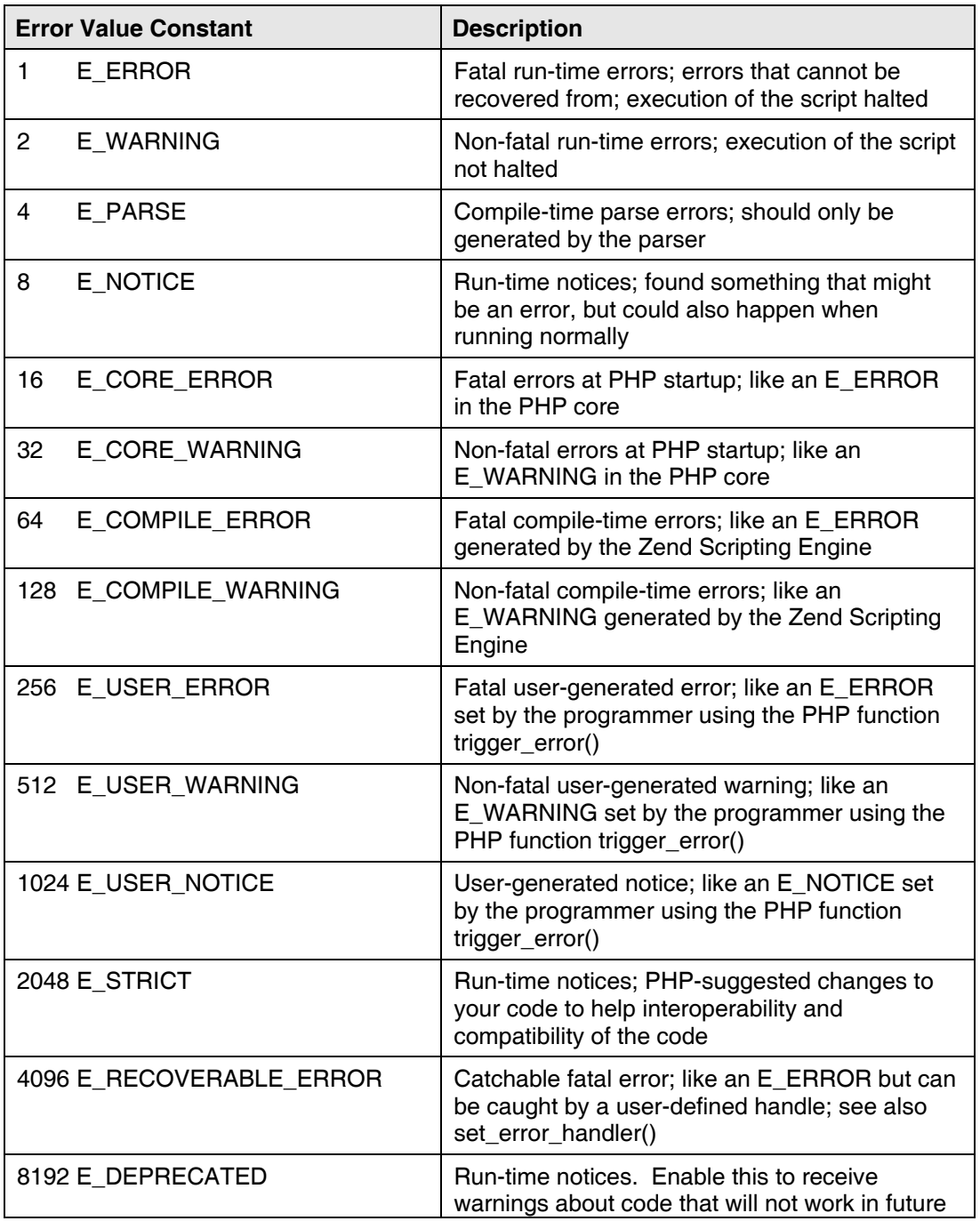

## *Error and Logging Constants*

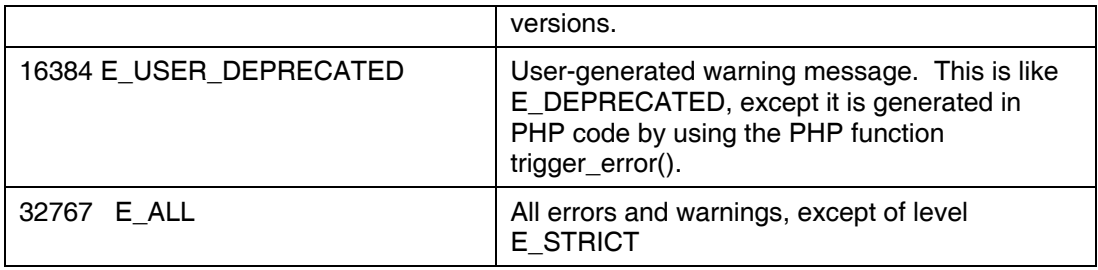

## *File System Functions*

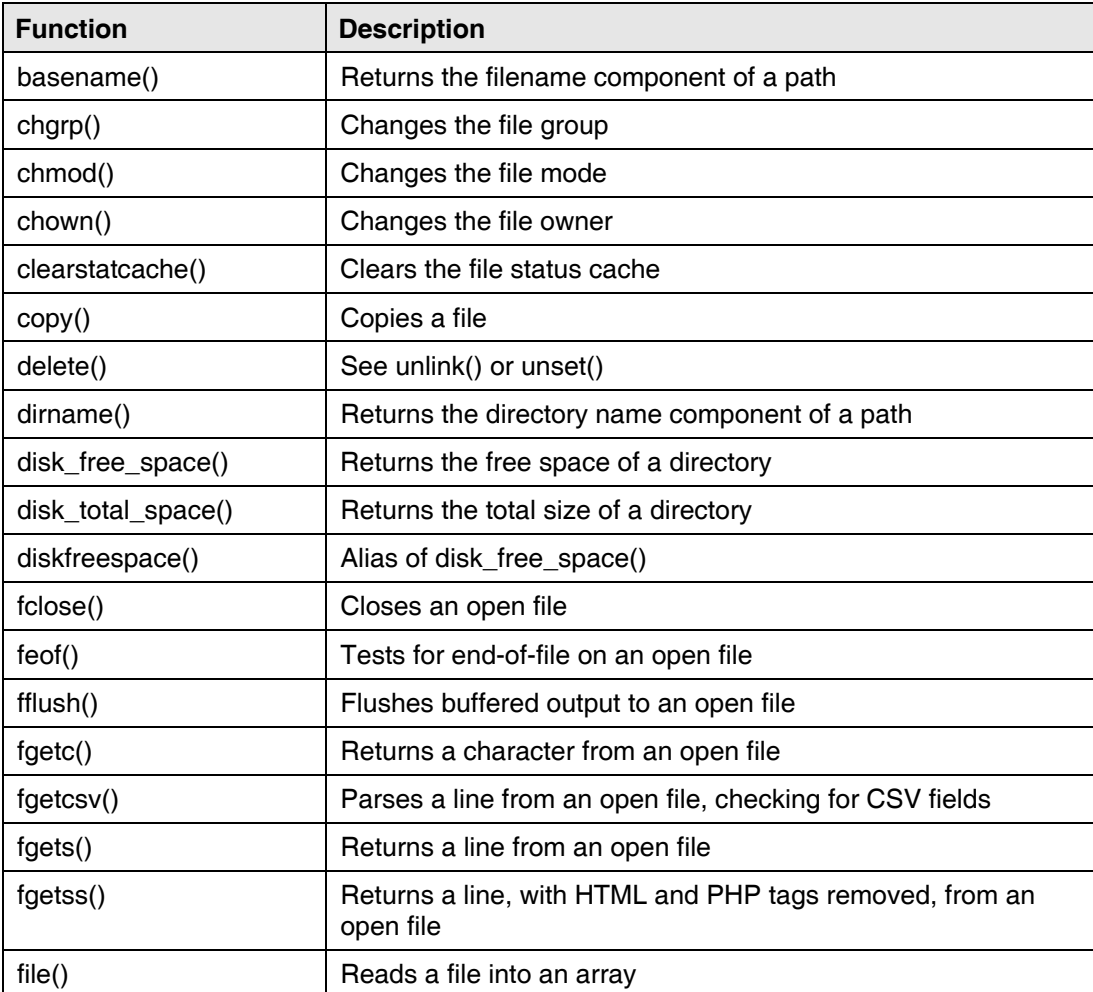

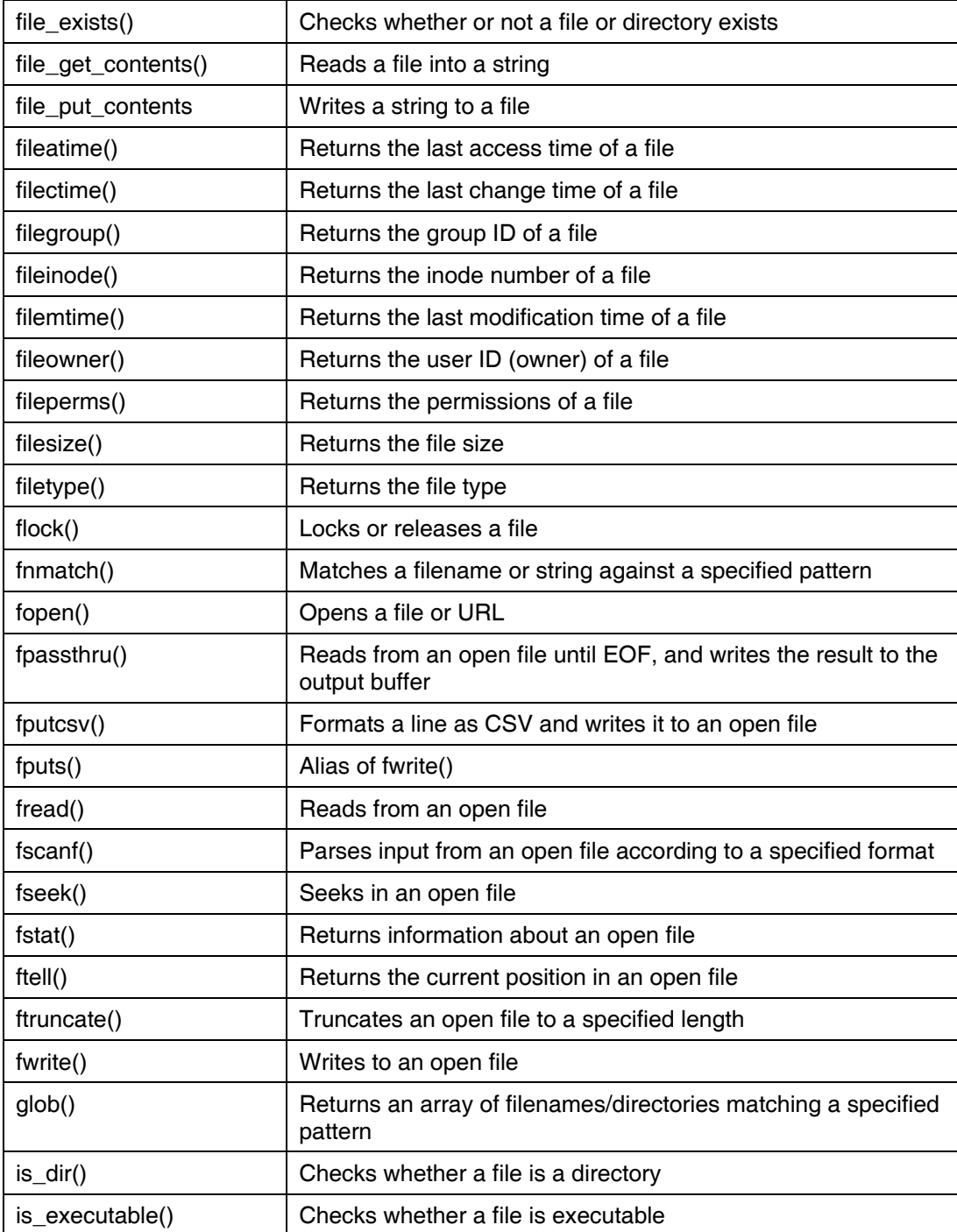

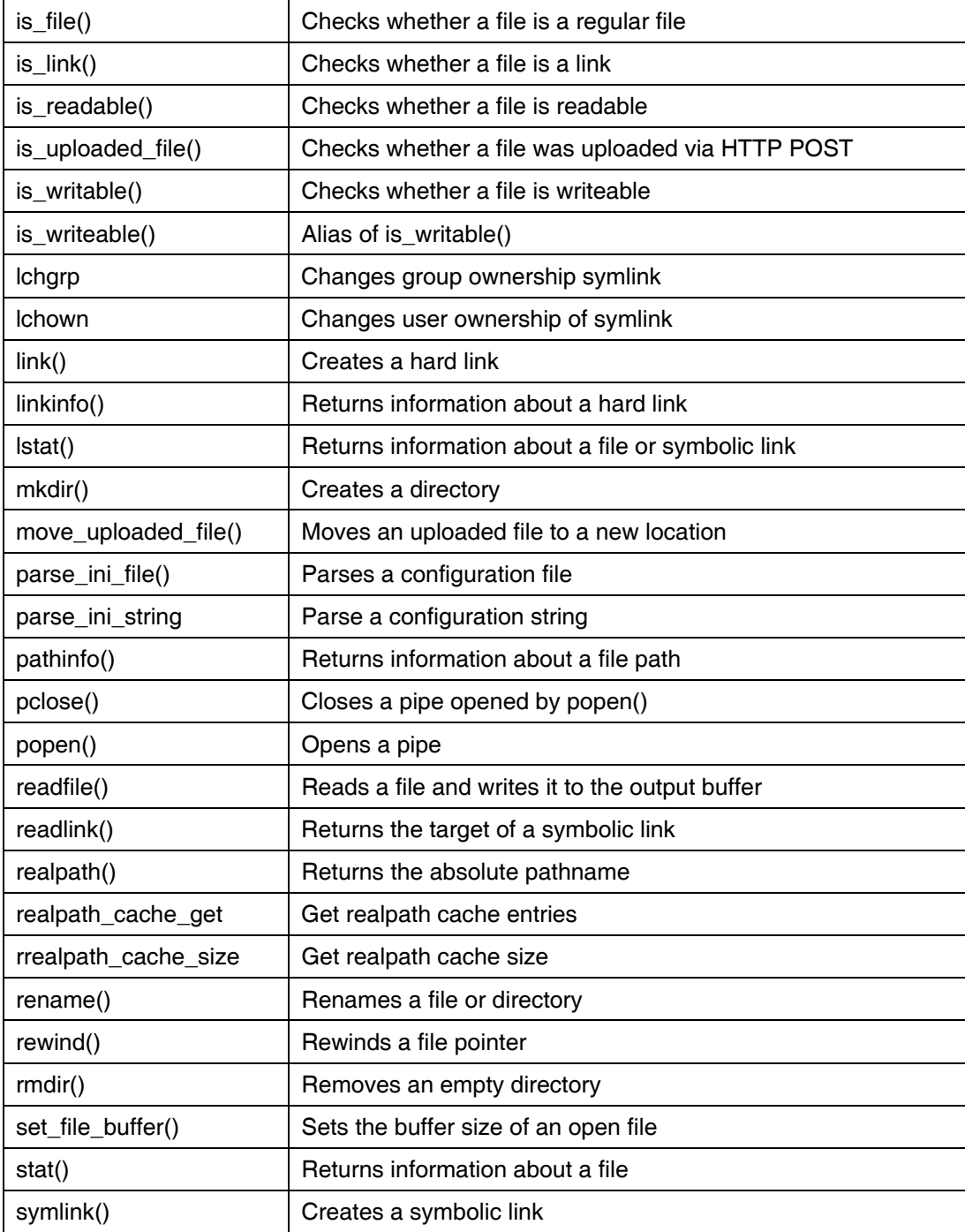

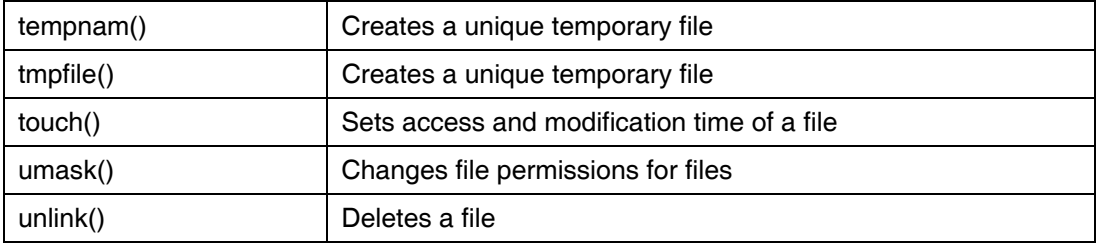

## *File System Constants*

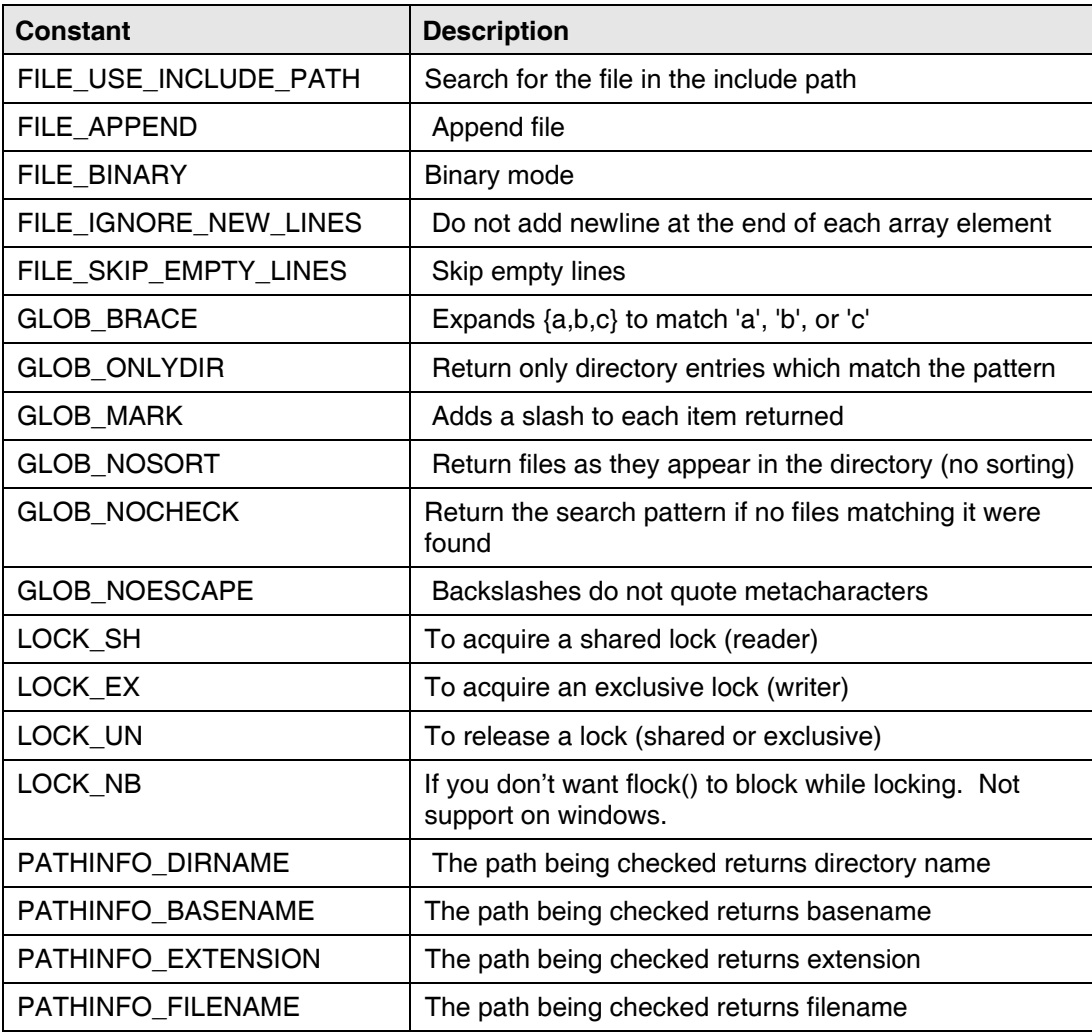

#### *22* • *Developing Business Applications for the Web*

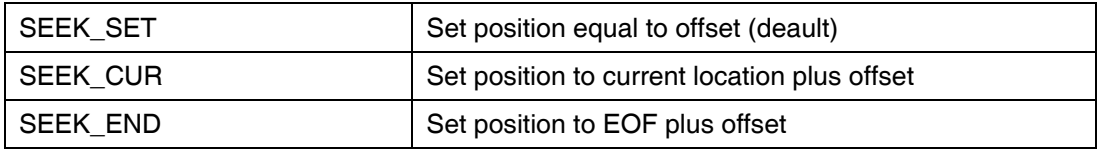

#### *Filter Functions*

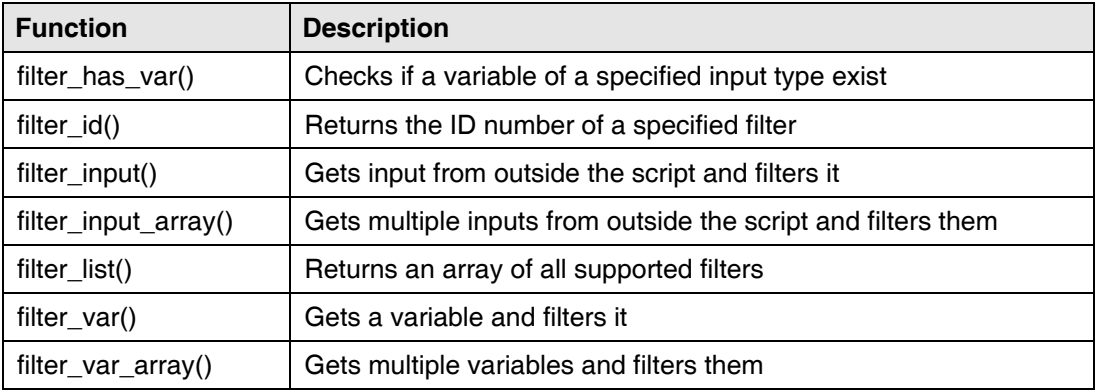

#### *Filters*

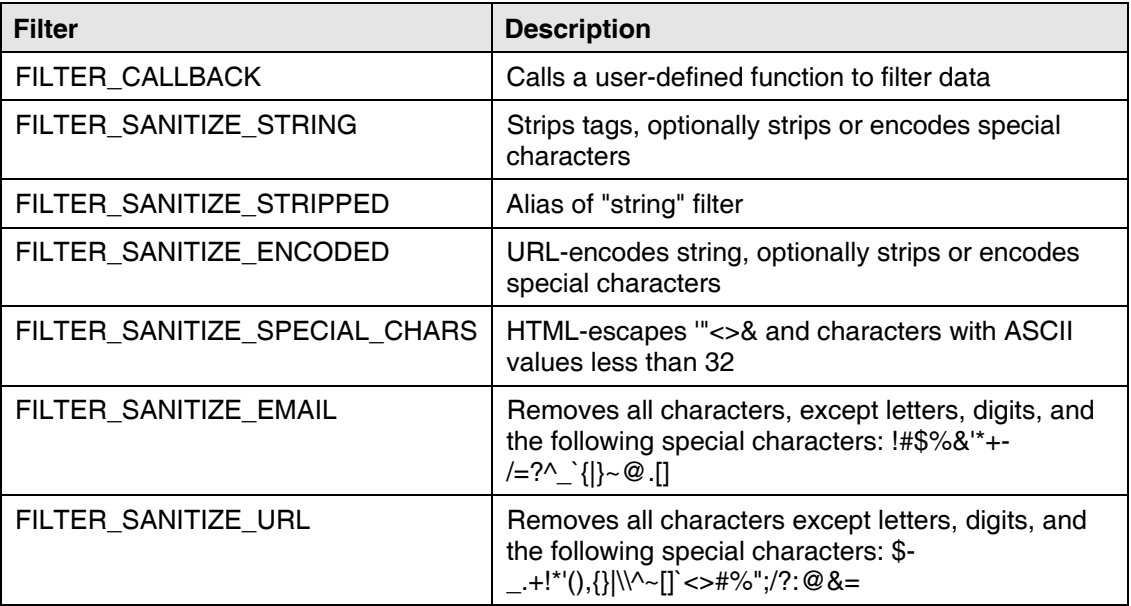

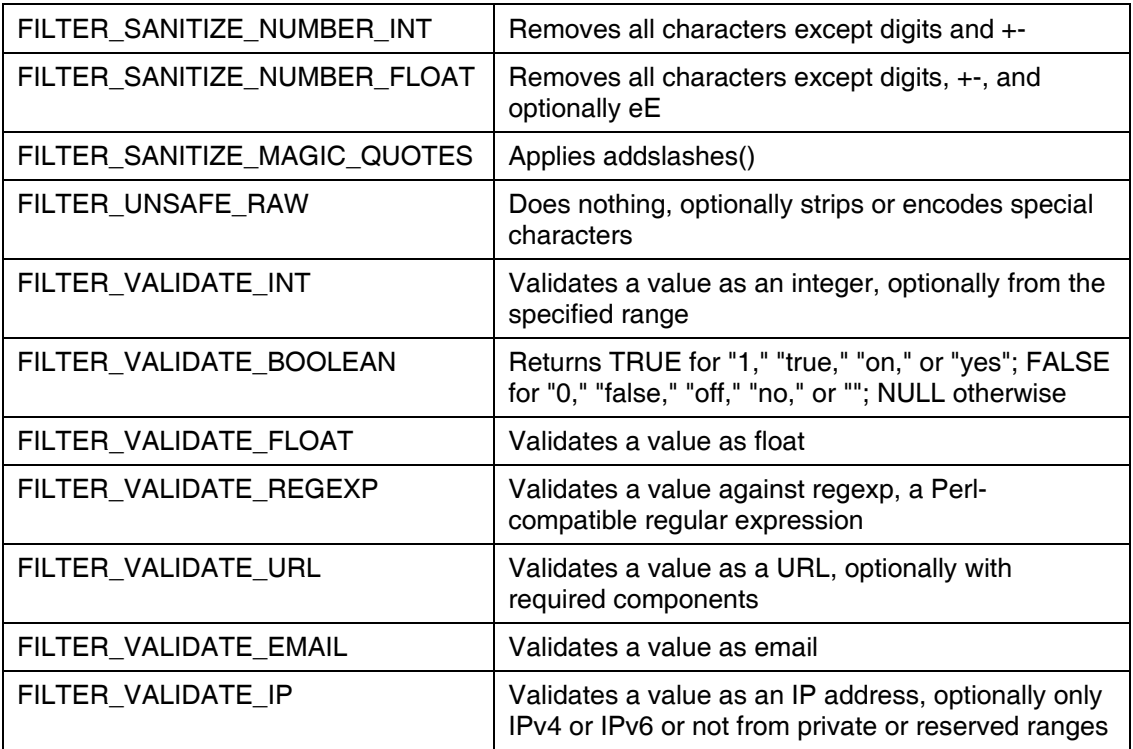

#### *FTP Functions*

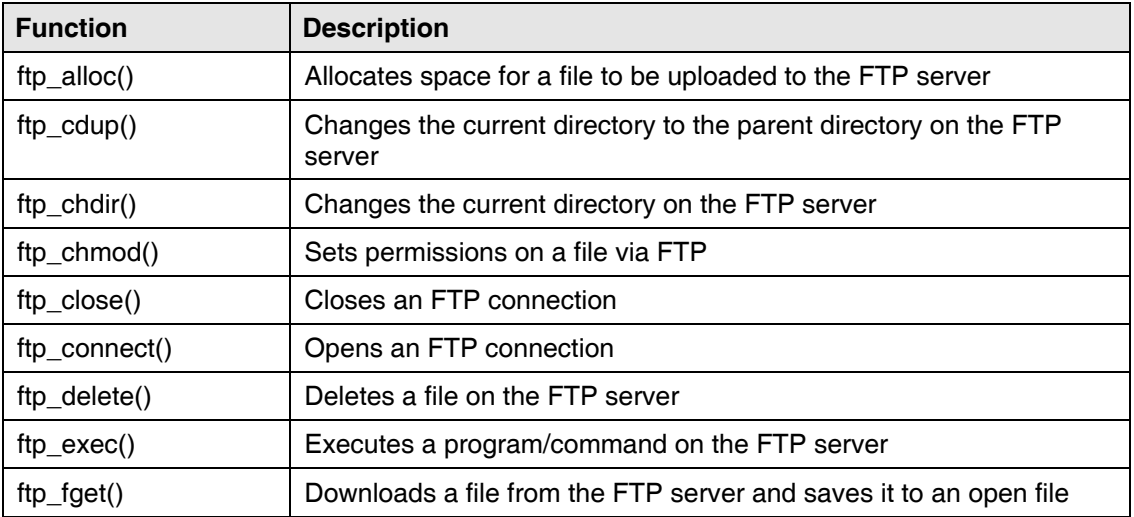

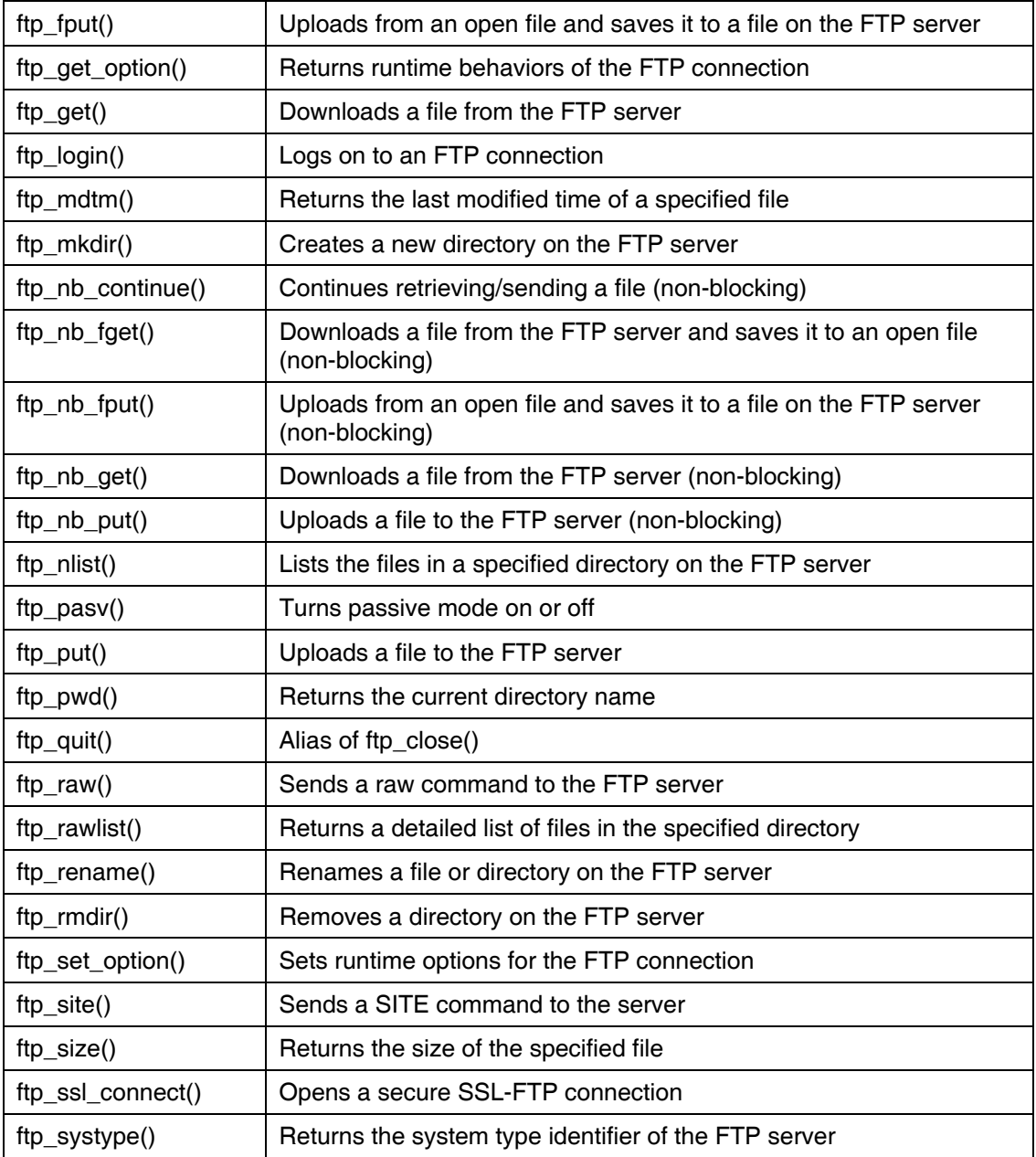

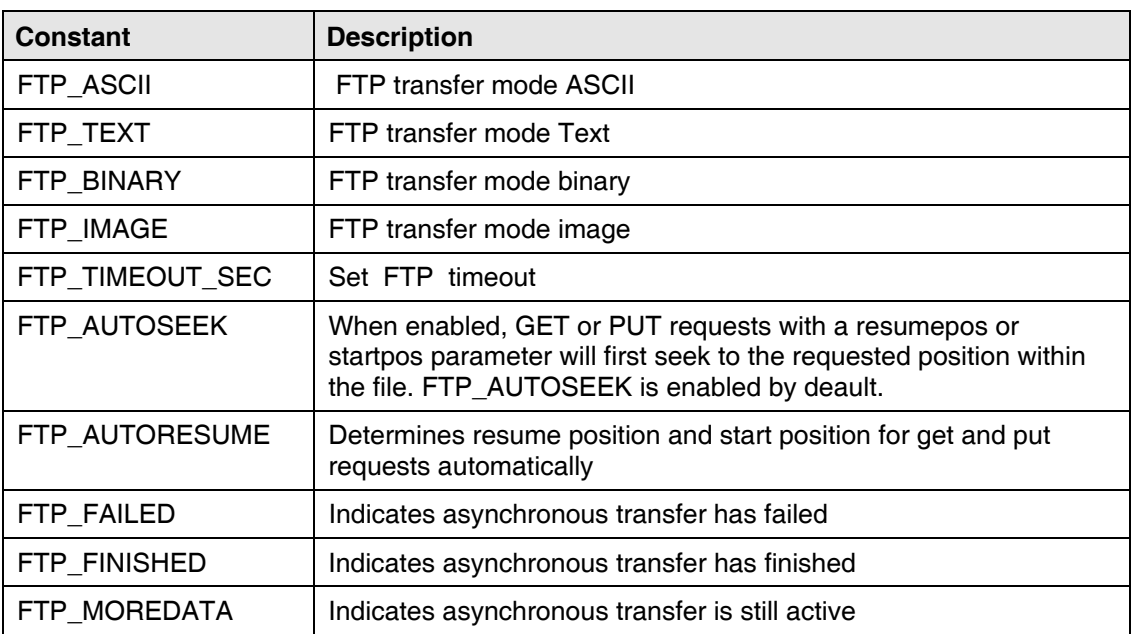

#### *FTP Constants*

#### *HTTP Functions*

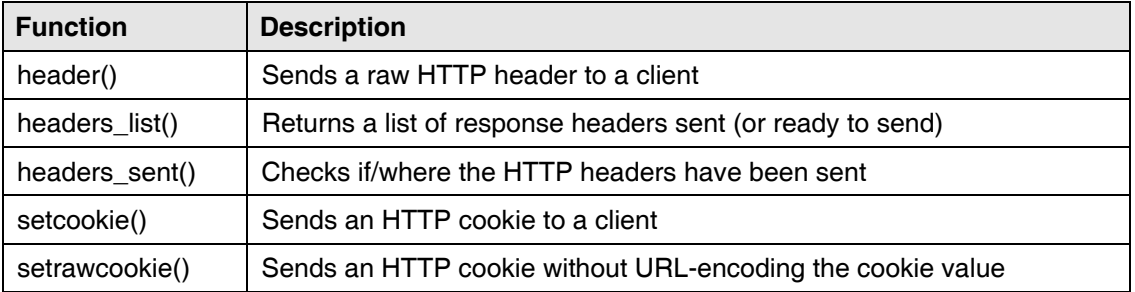

#### *Mail Functions*

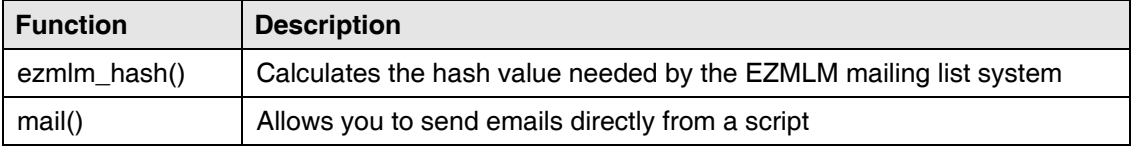

#### *Mail Parameters*

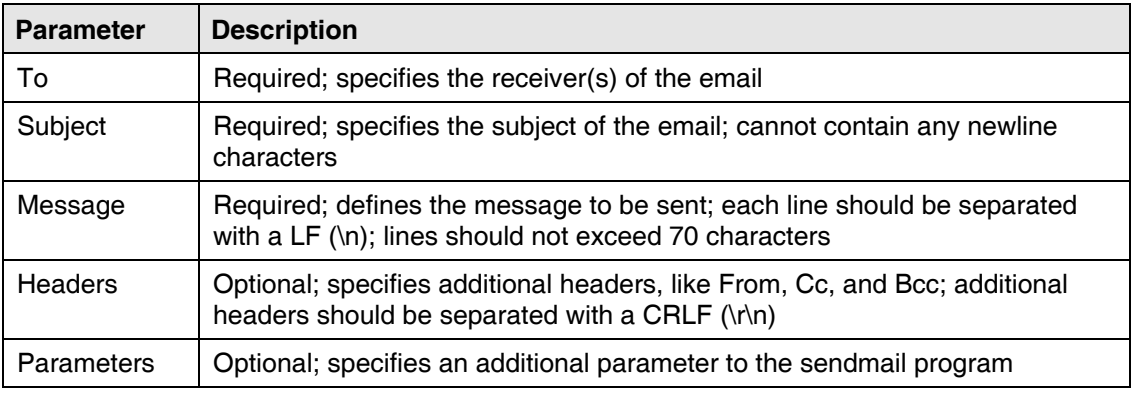

#### *Math Functions*

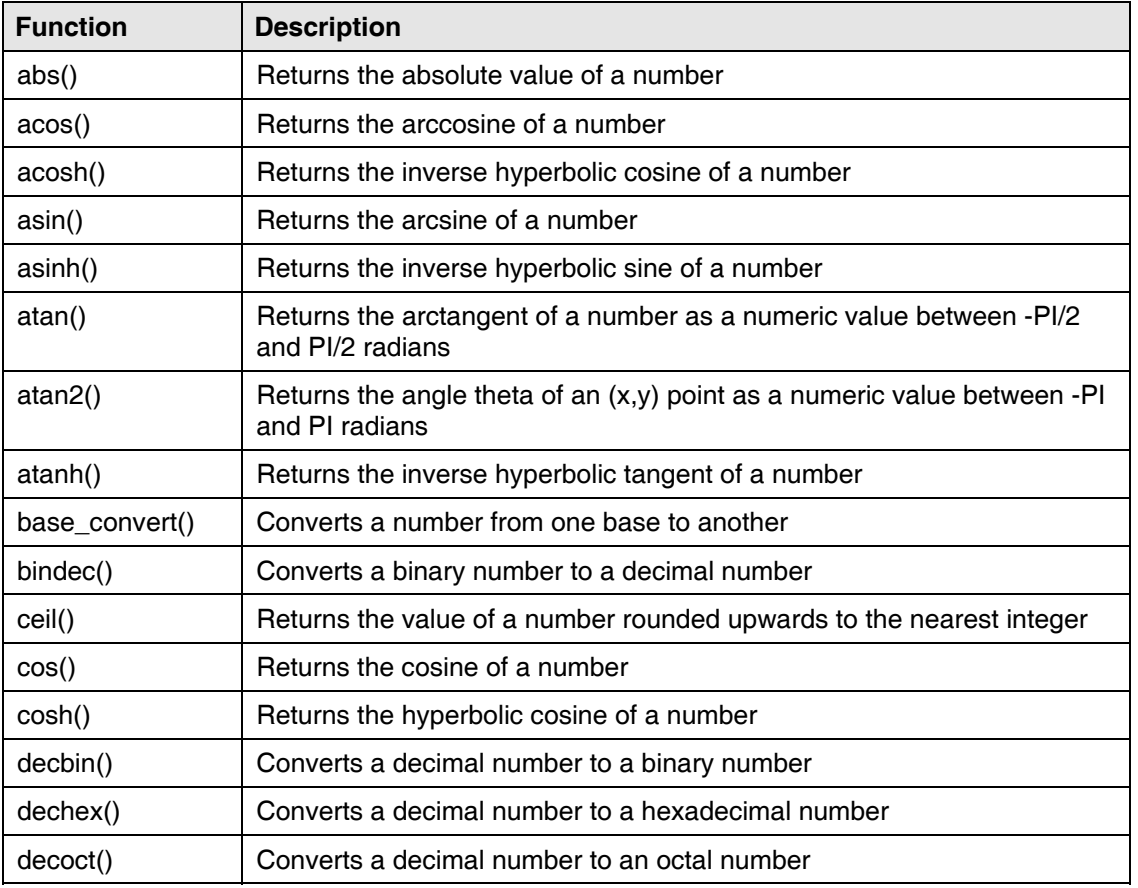

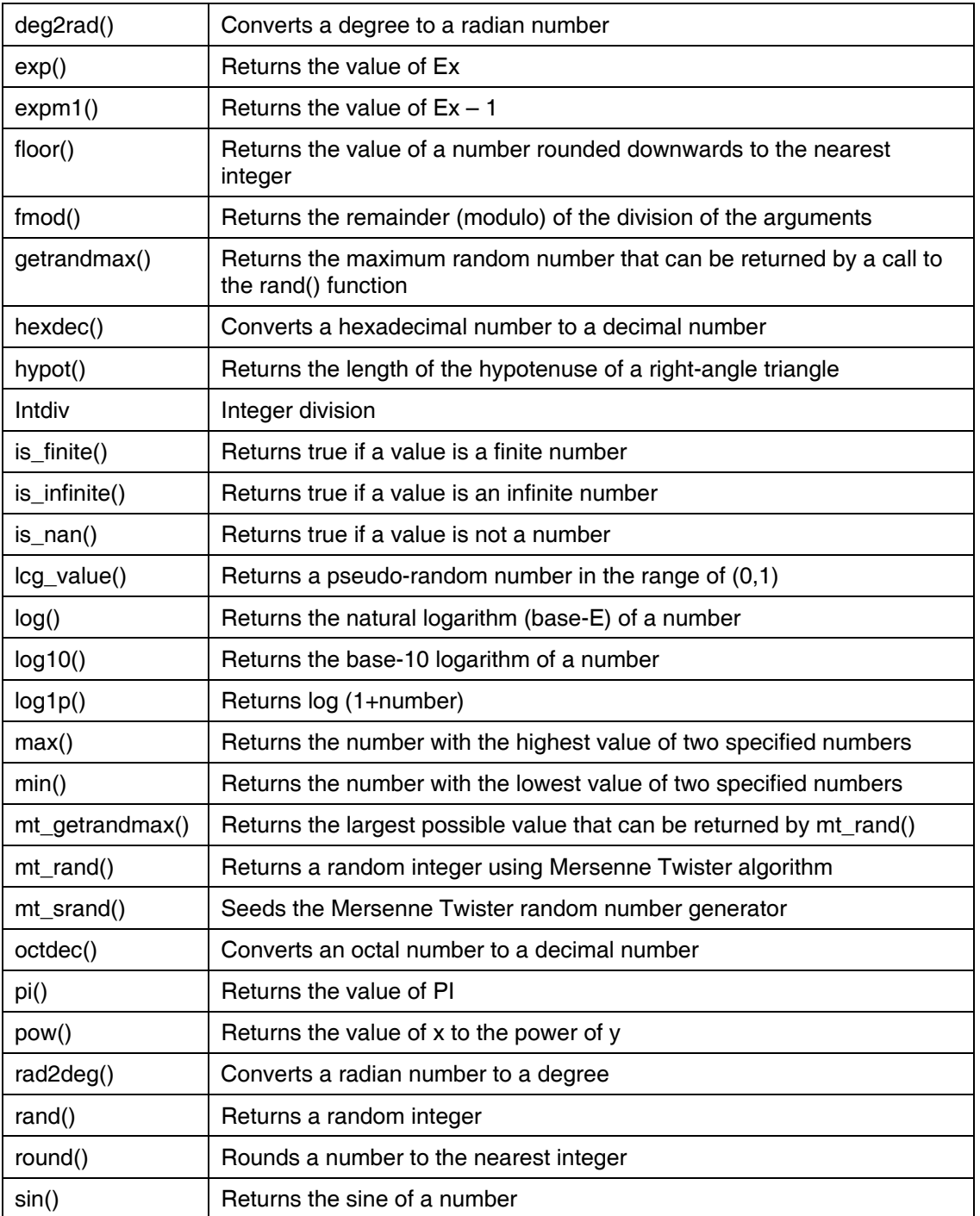

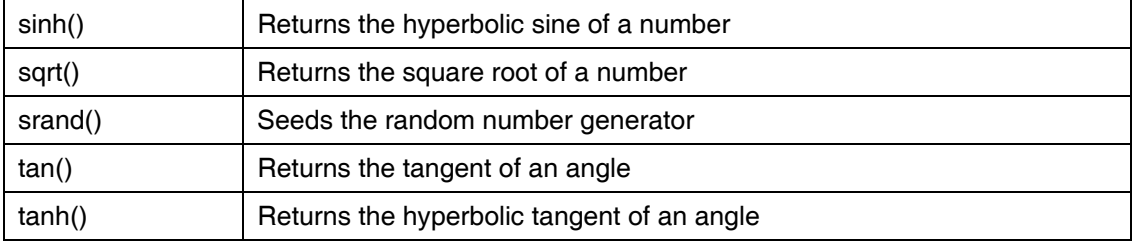

#### *Math Constants*

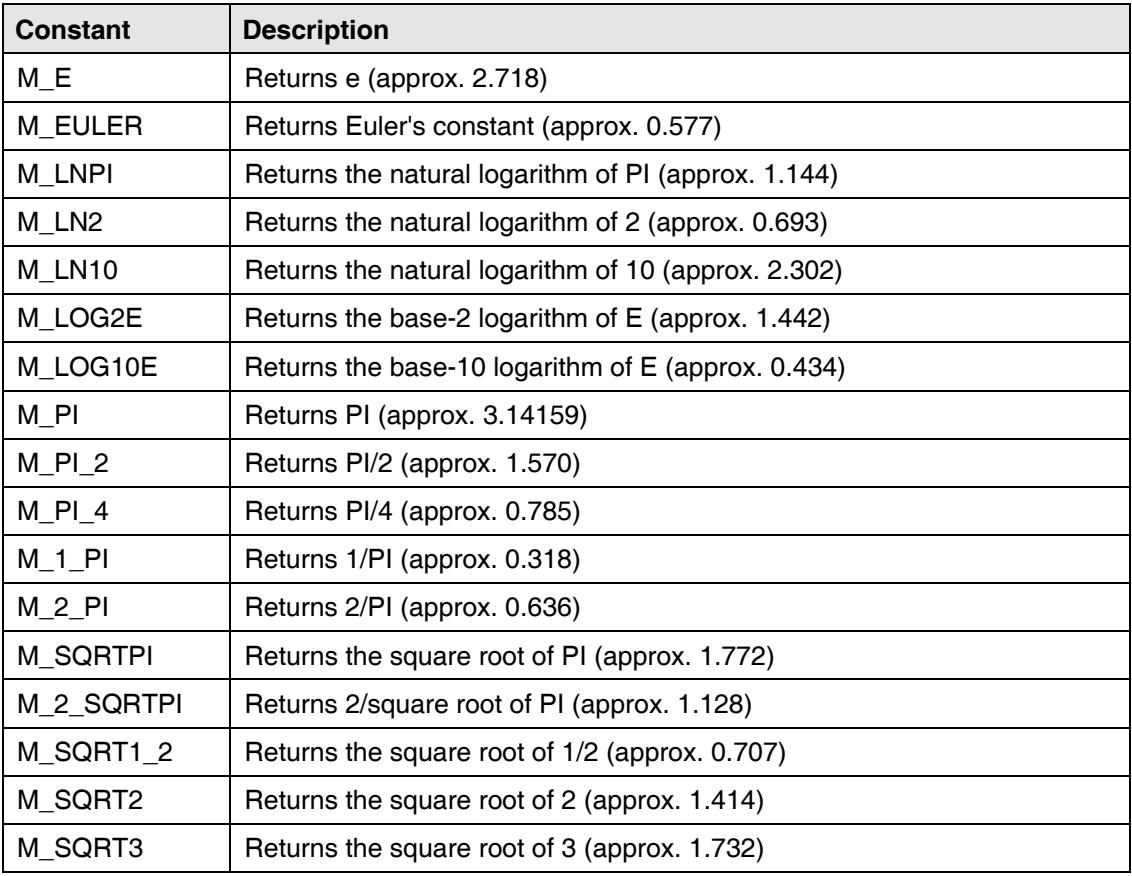

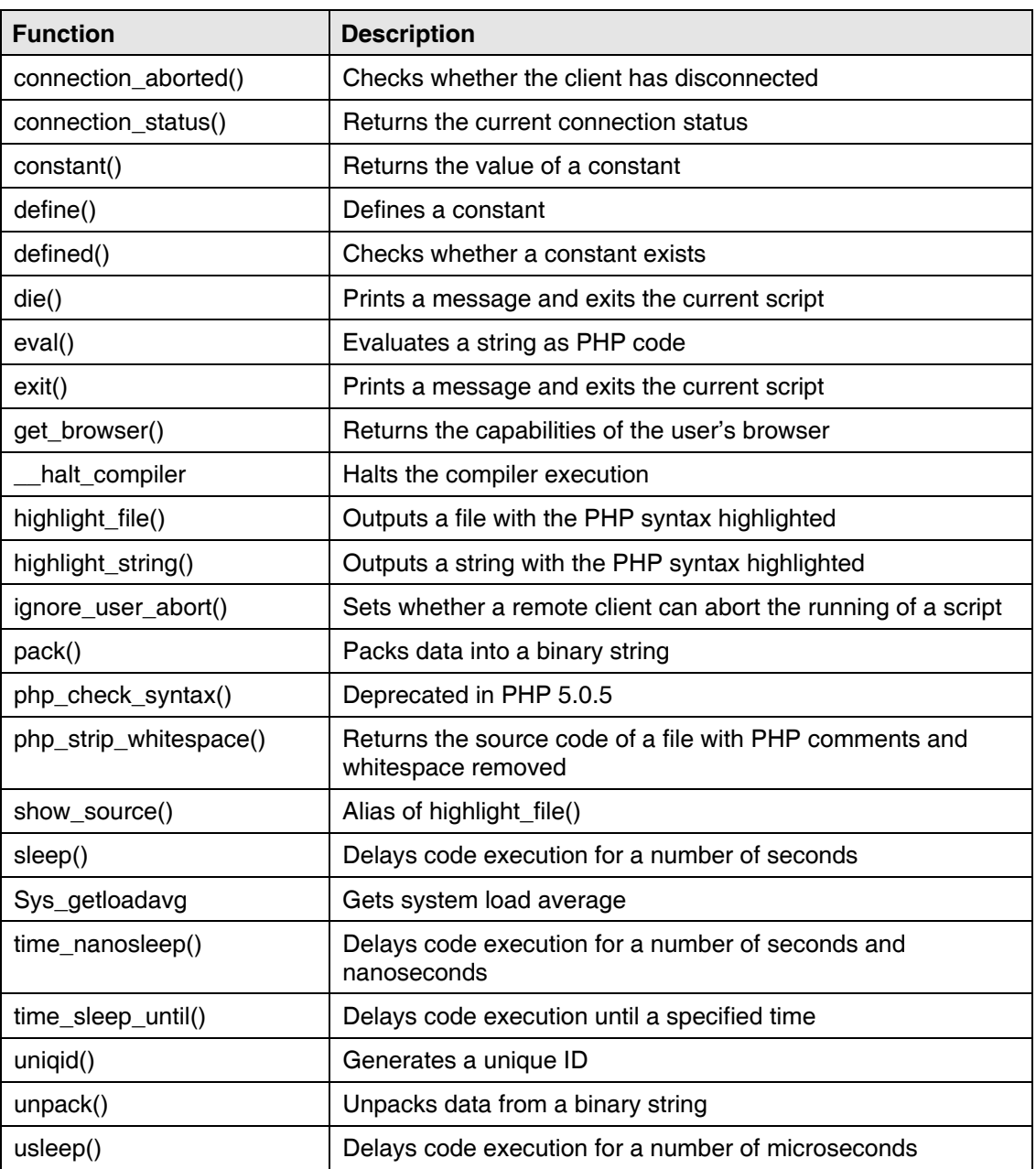

#### *Miscellaneous Functions*

### *MySQL Functions*

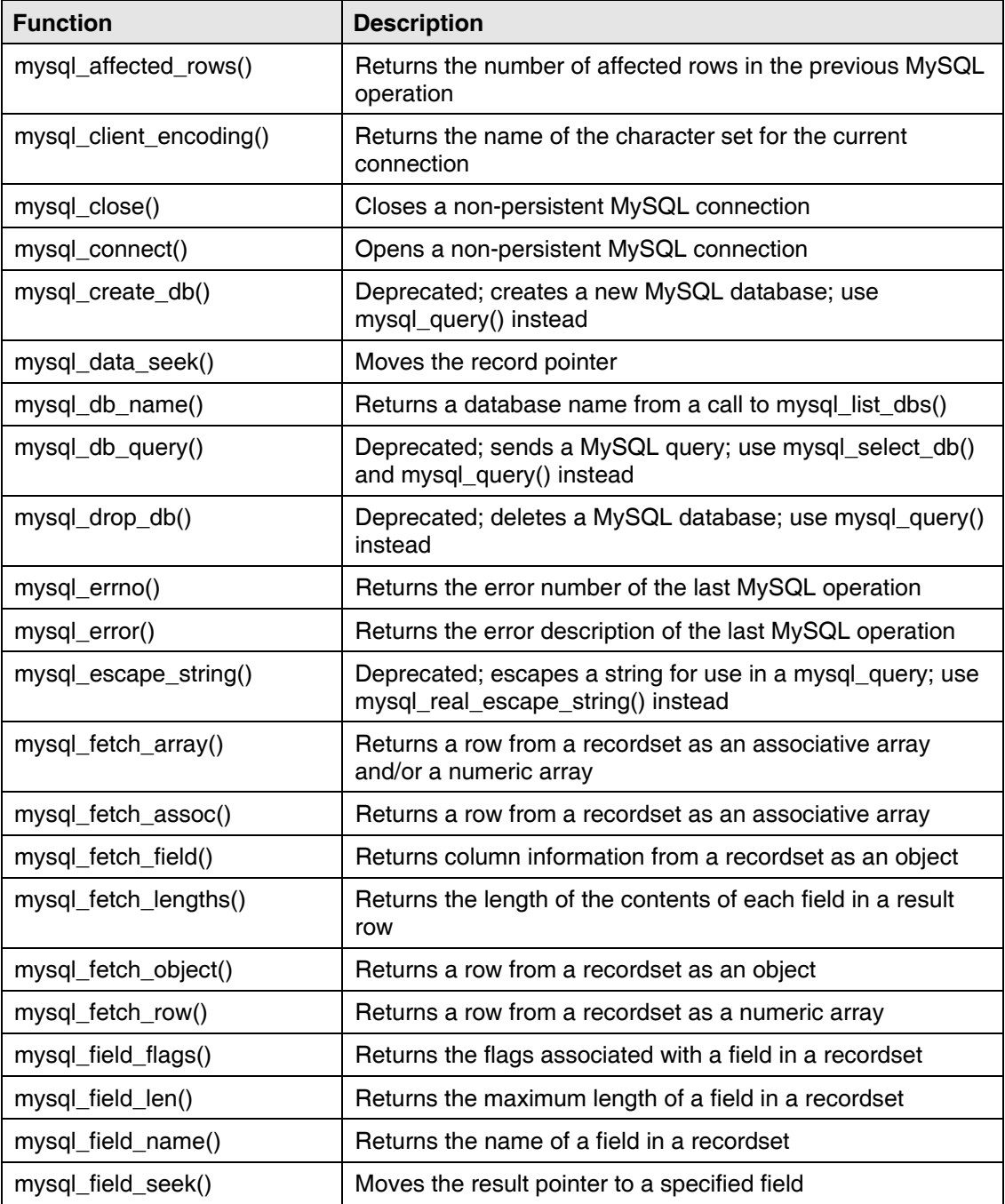

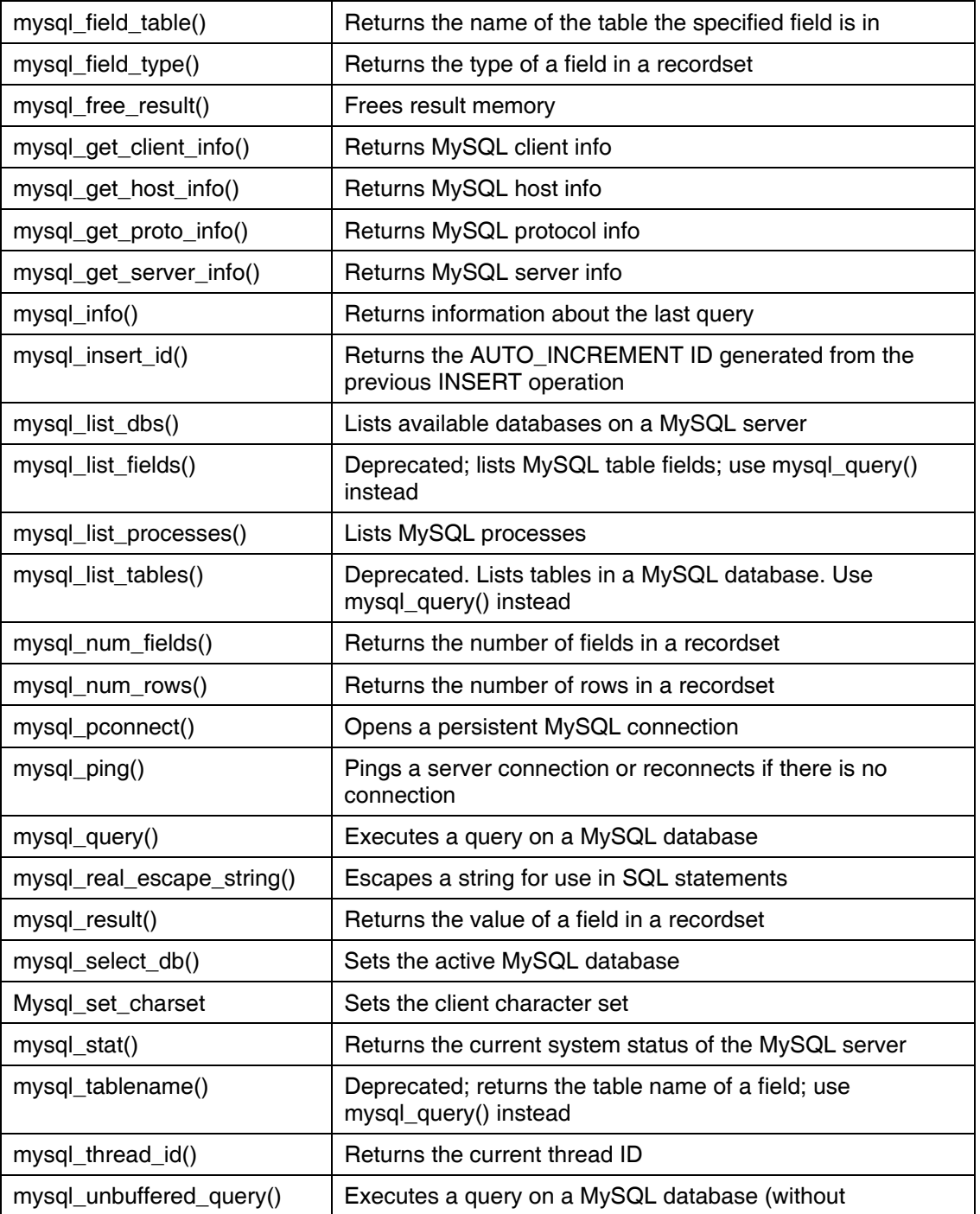

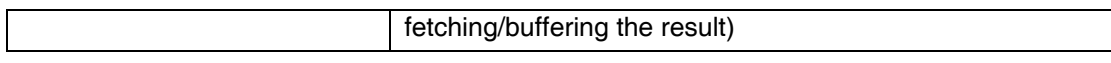

## *MySQL Constants*

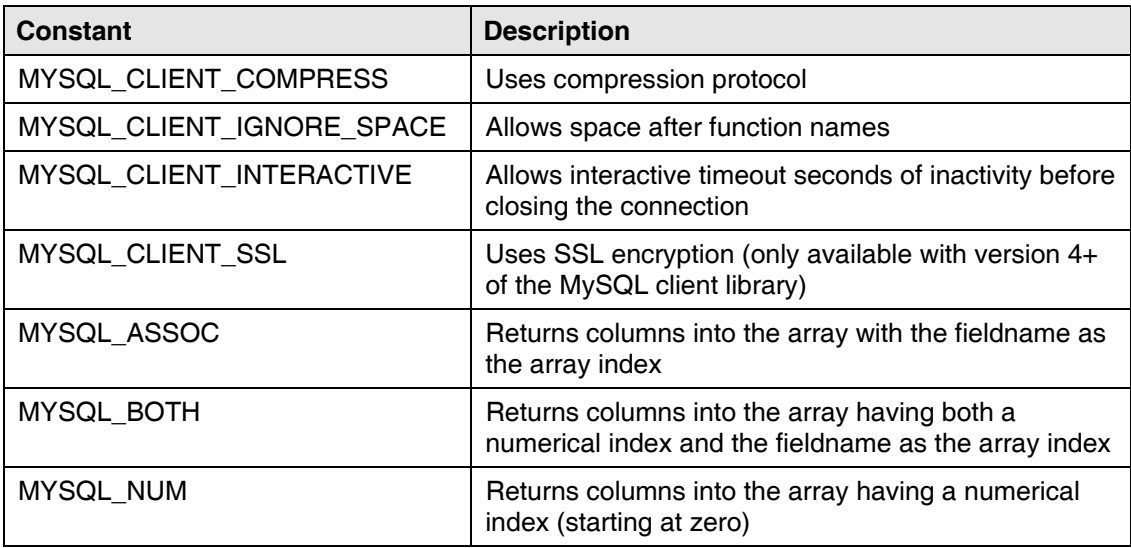

### *SimpleXML Functions*

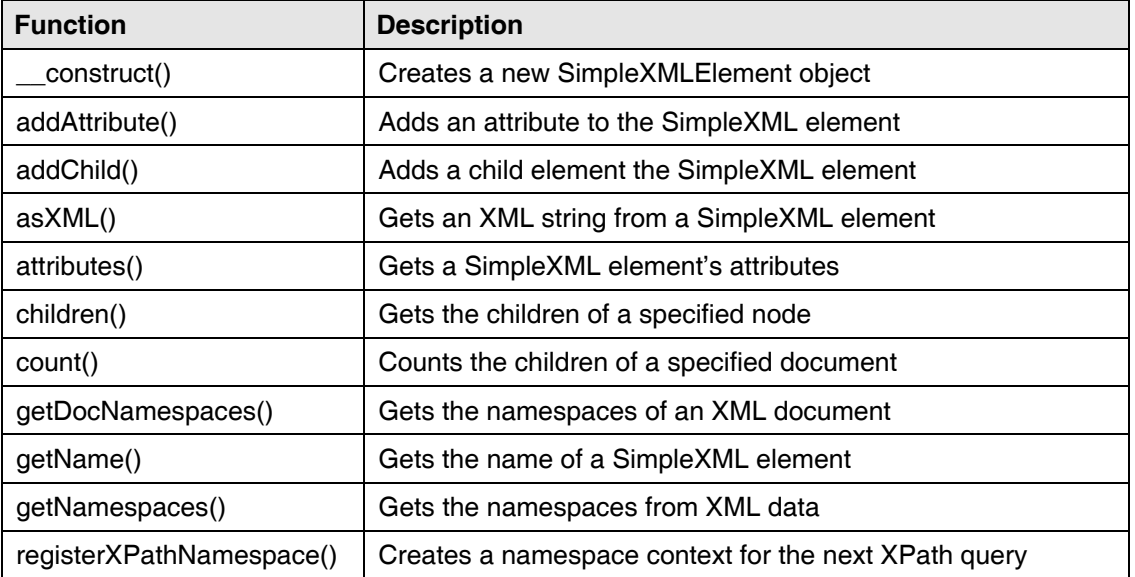

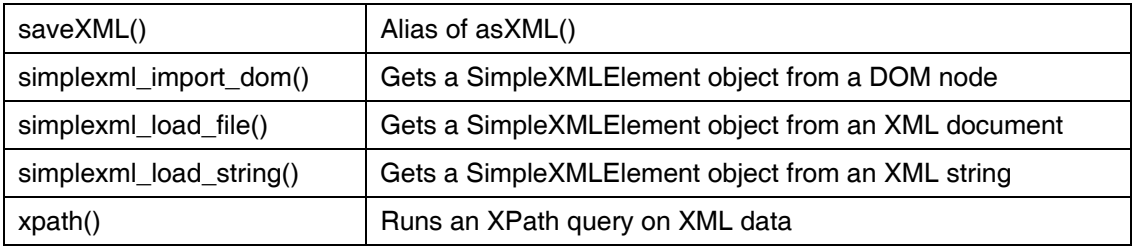

## *String Functions*

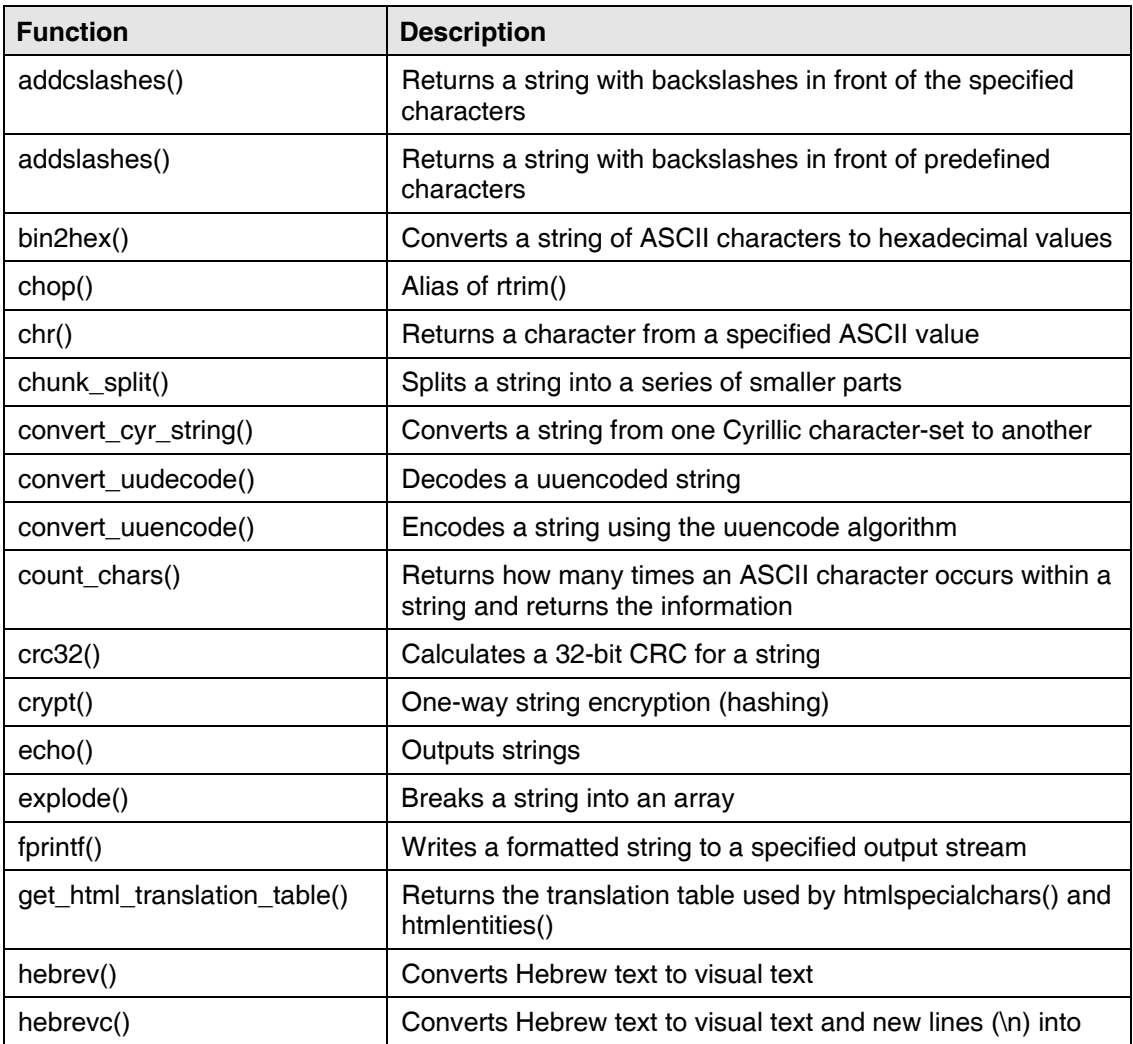

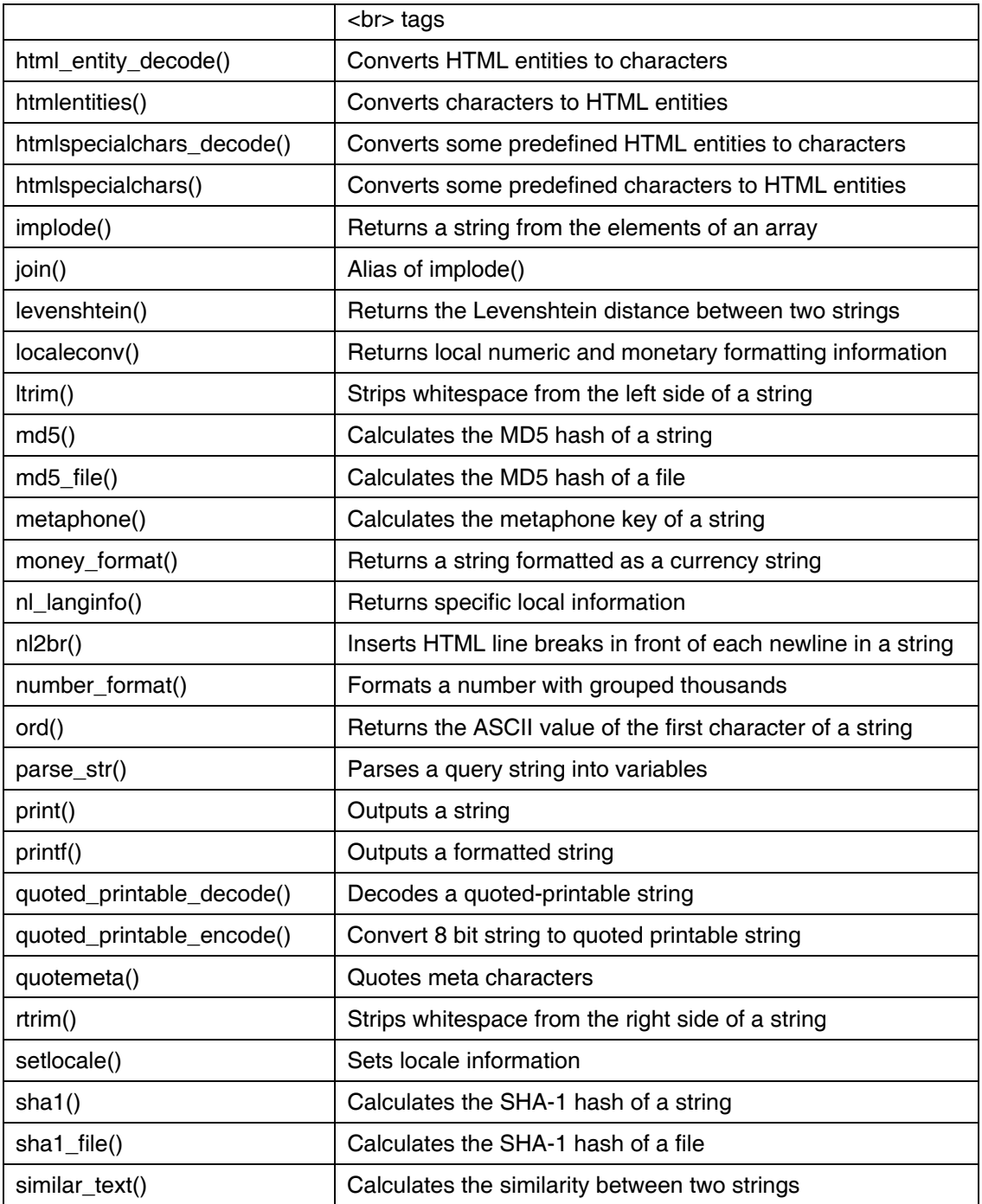

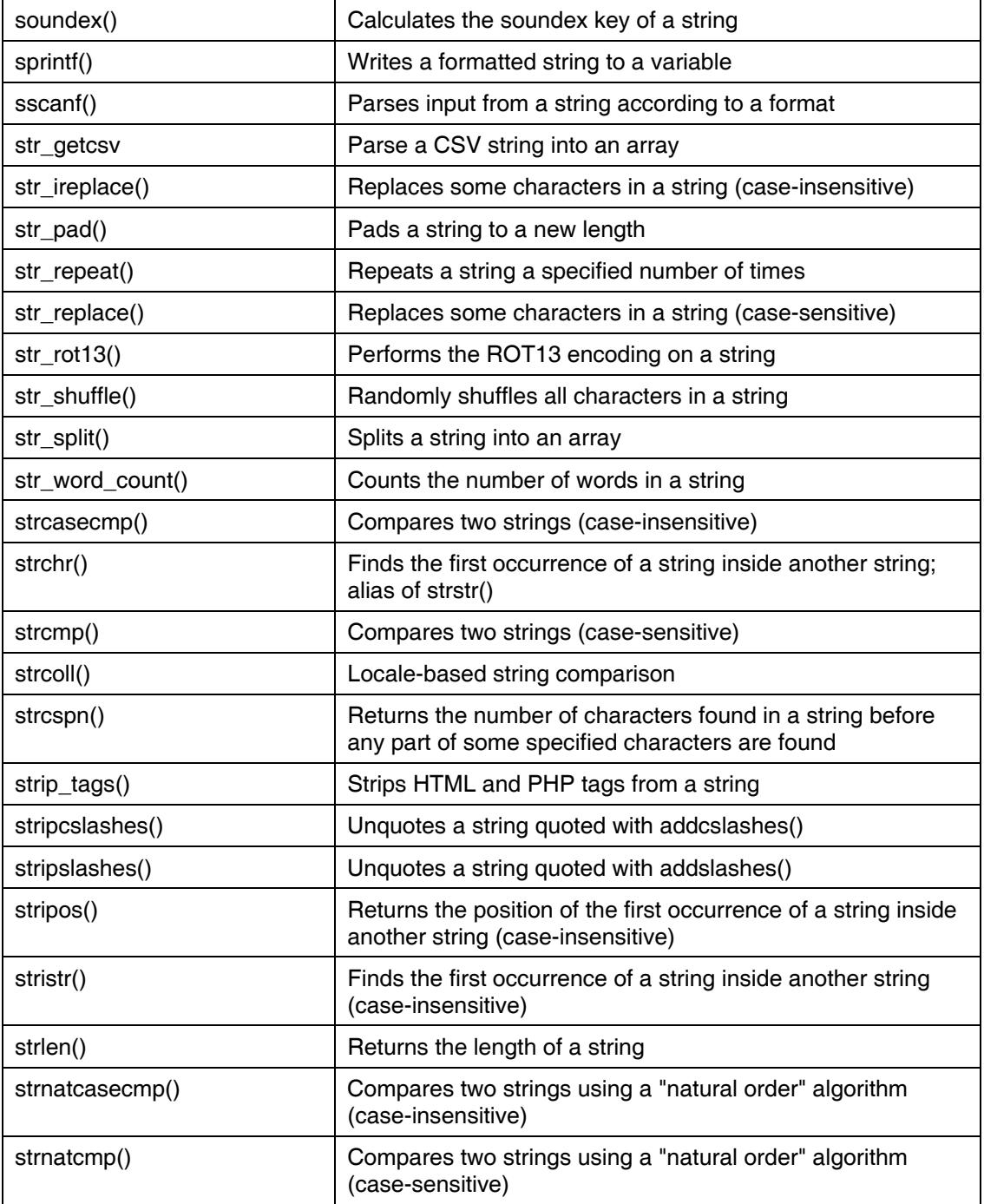

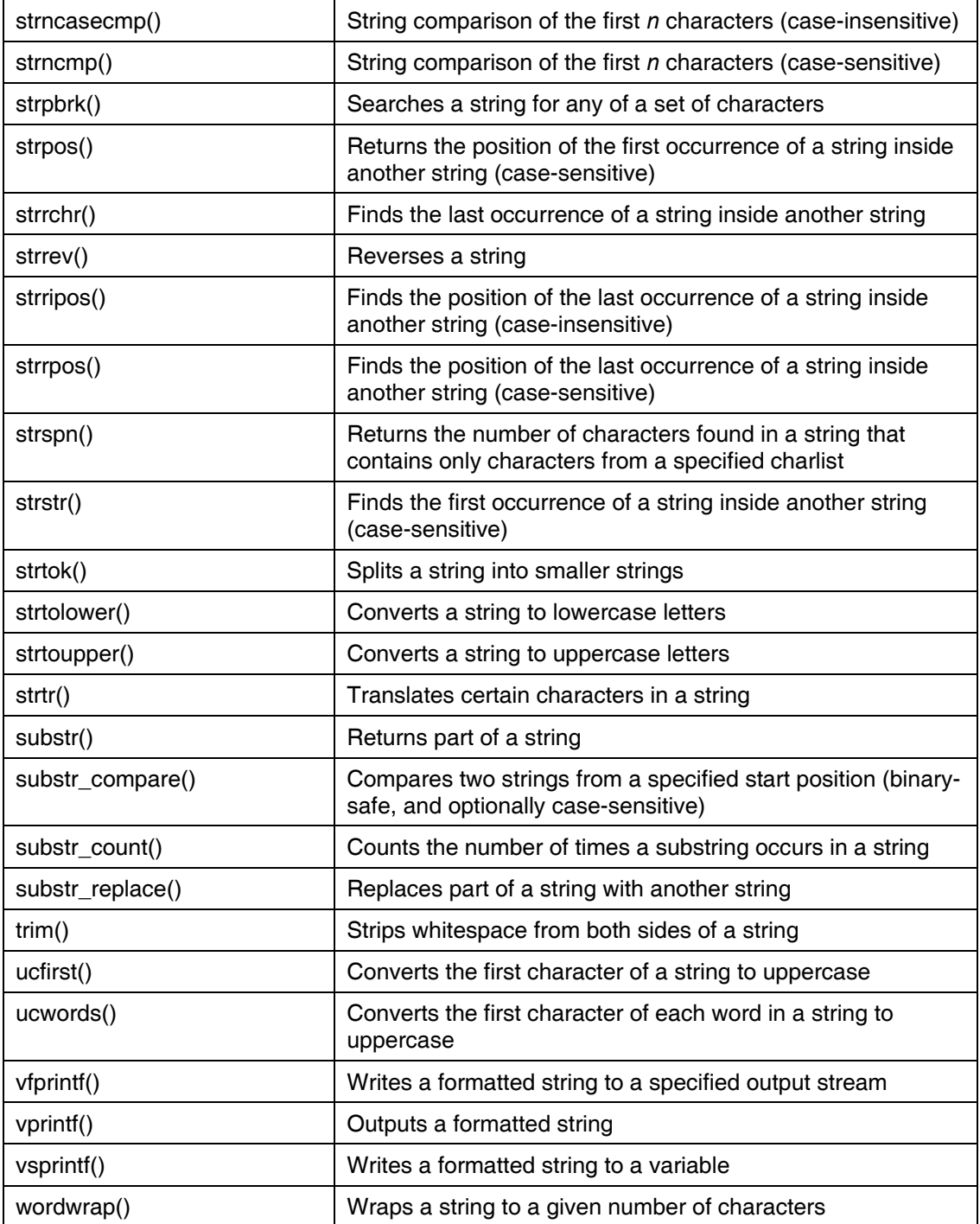

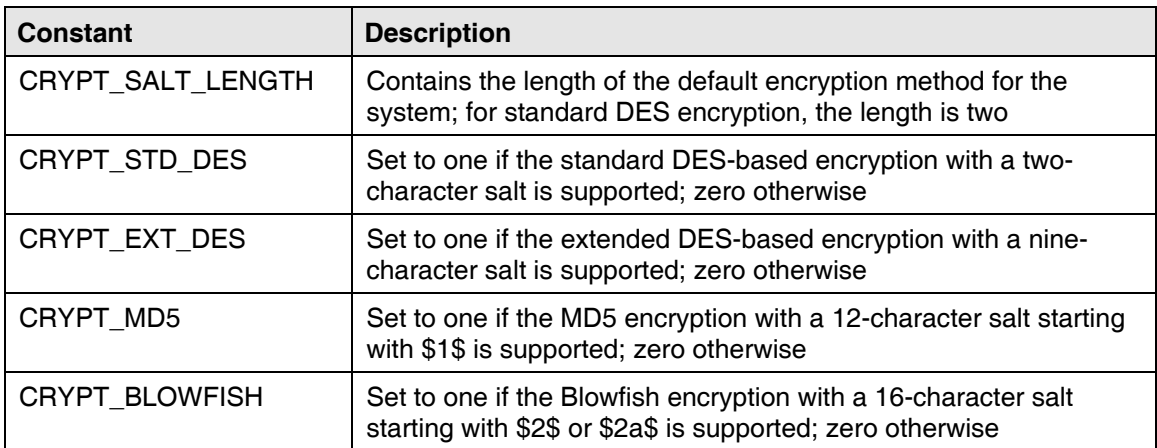

#### *String Constants*

#### *XML Parser Functions*

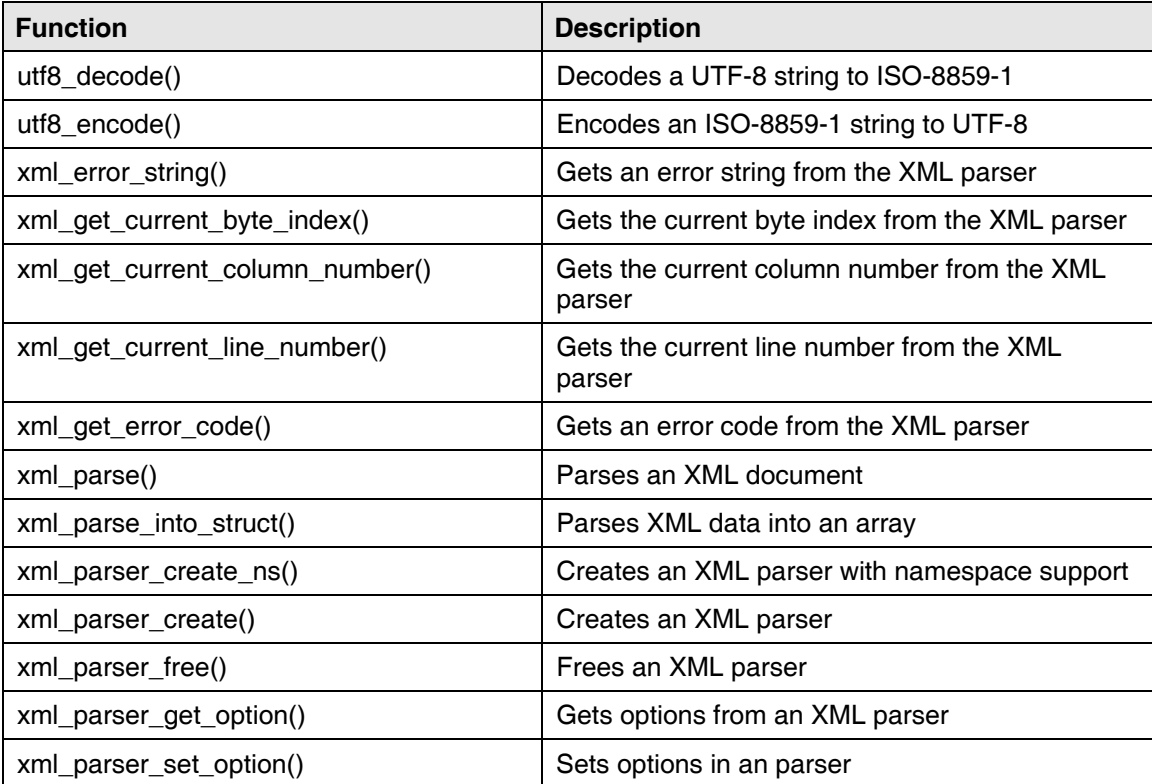

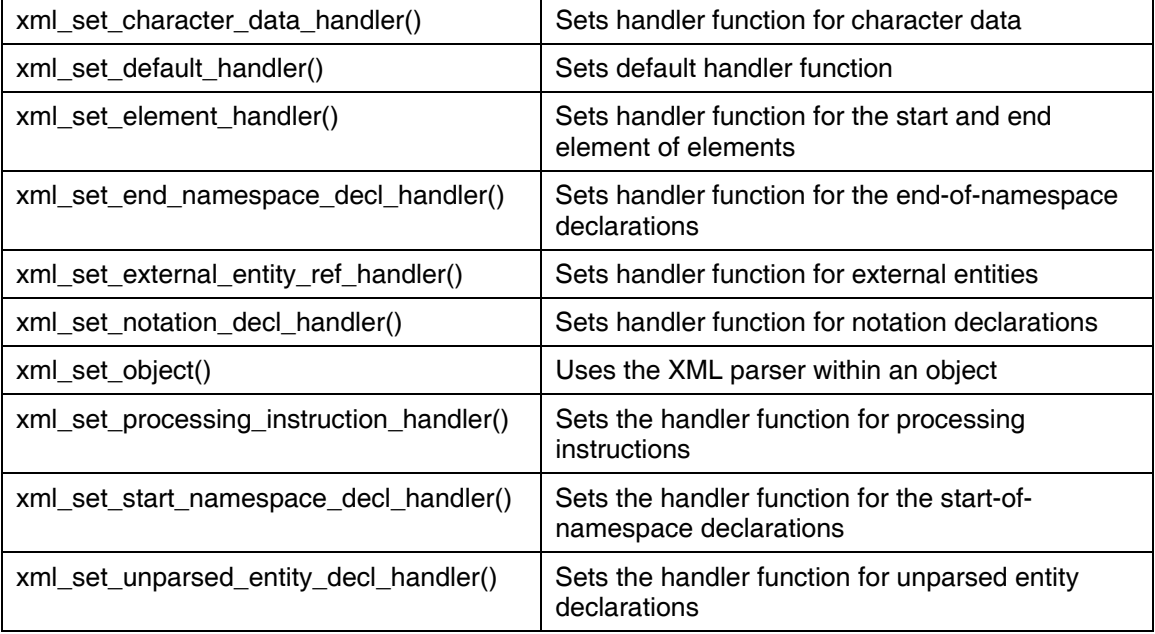

# Appendix D: JDBC Data Types

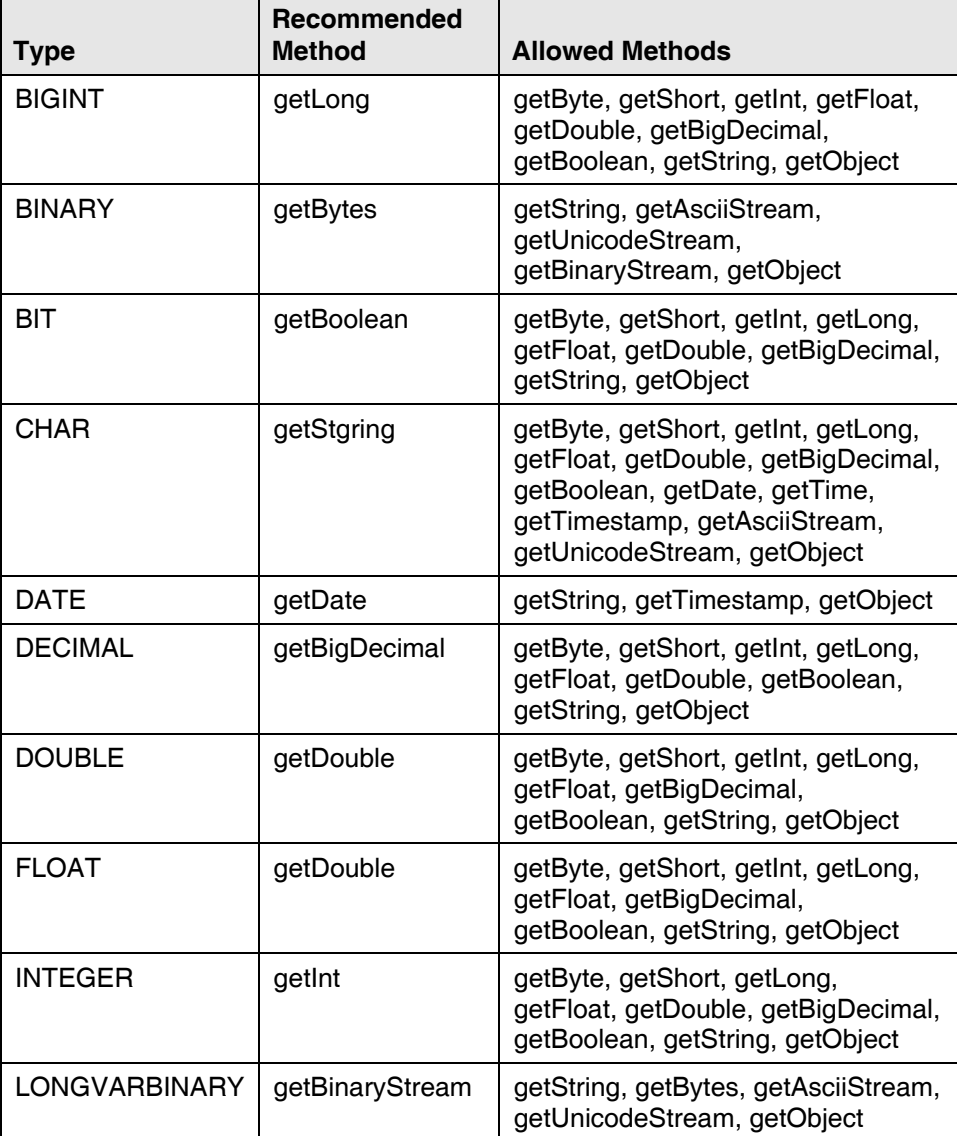

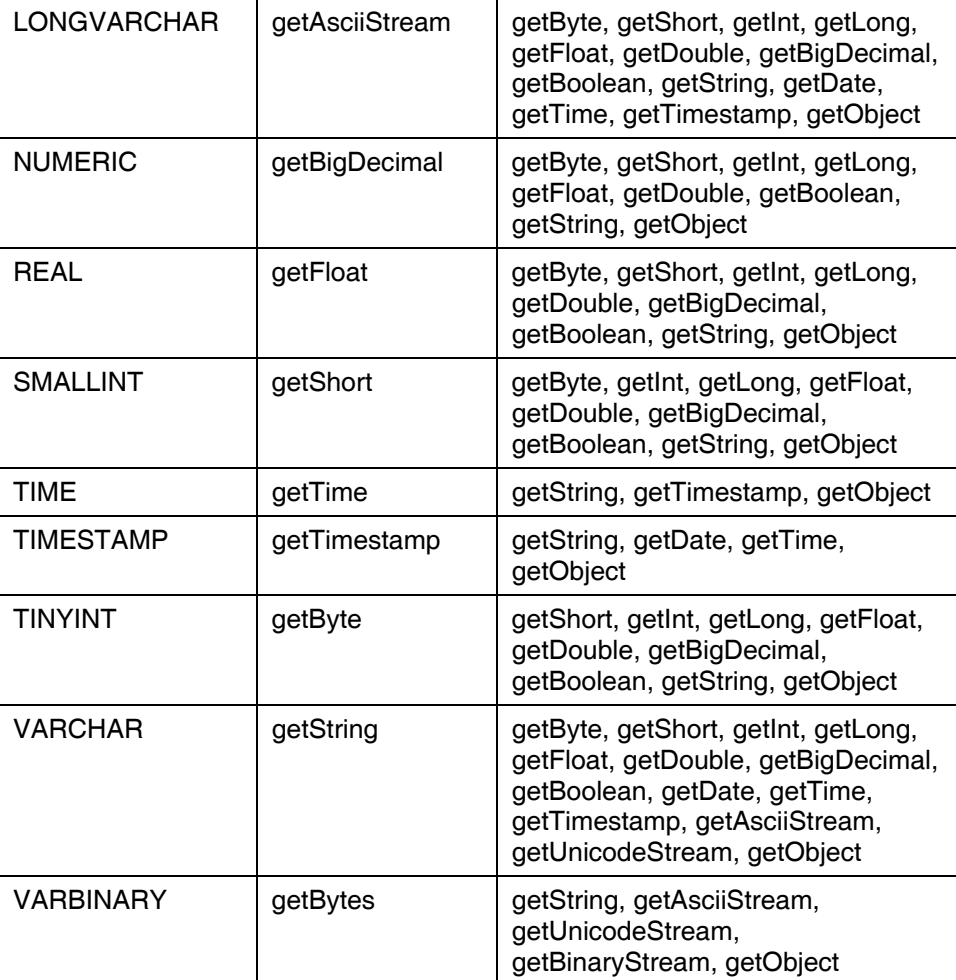

## Appendix E: HTML Colors

In the following table of HTML colors, an asterisk (\*) after a color name indicates a standard Windows color. A name in bold indicates an HTML 4.0 named color. Browser-safe colors are those with each pair of hex codes in the RGB value selected from the following: 00, 33, 66, 99, CC, or FF.

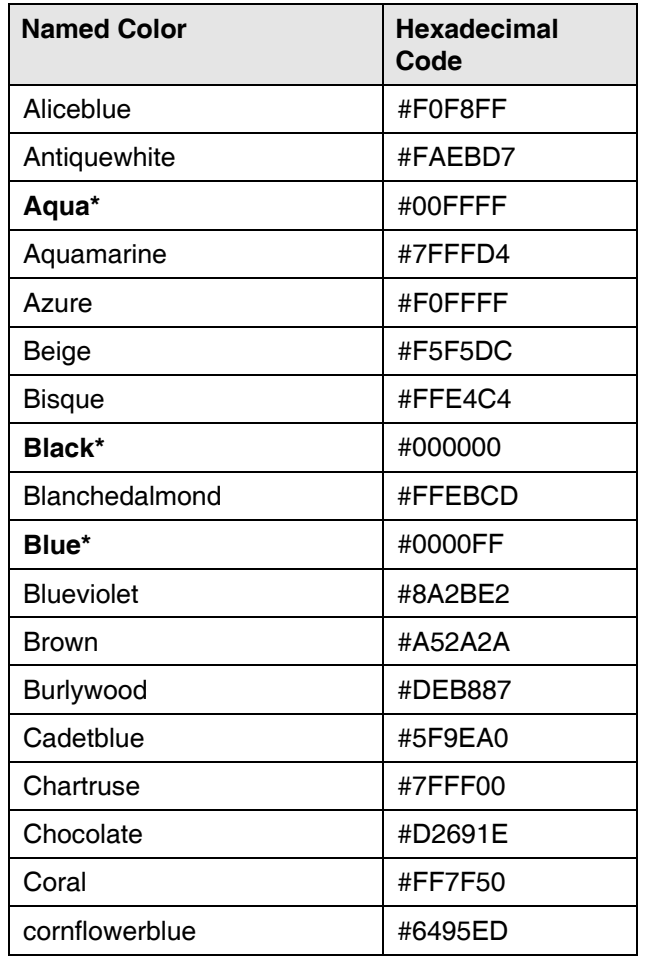

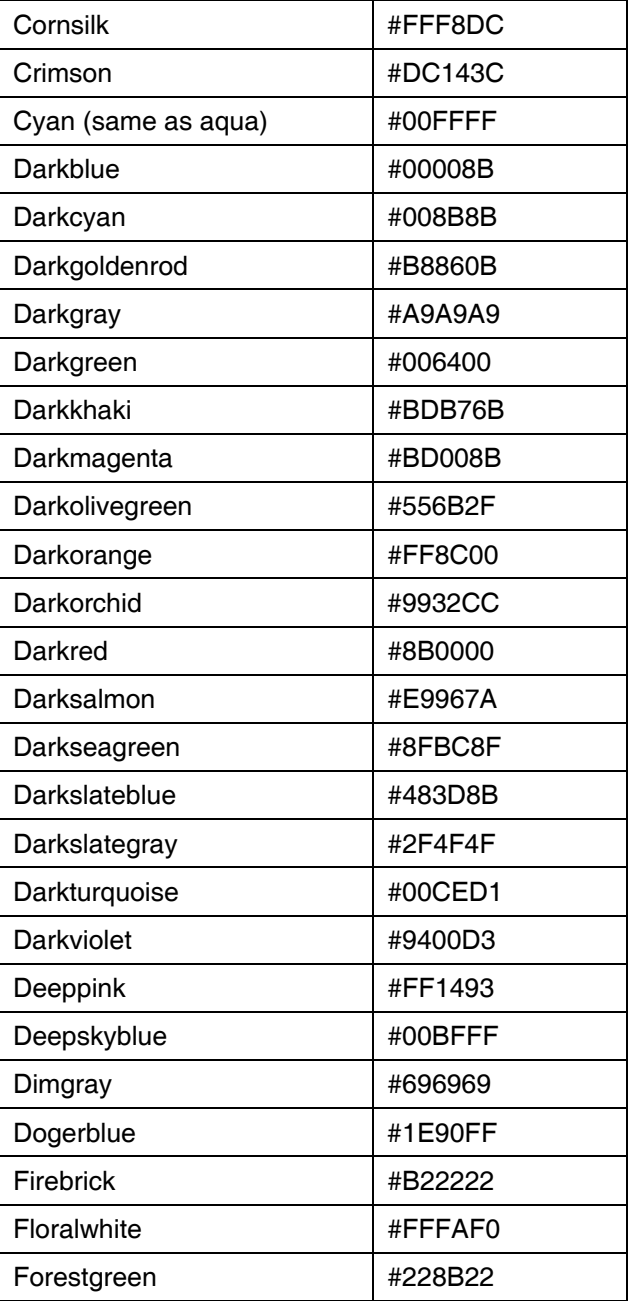

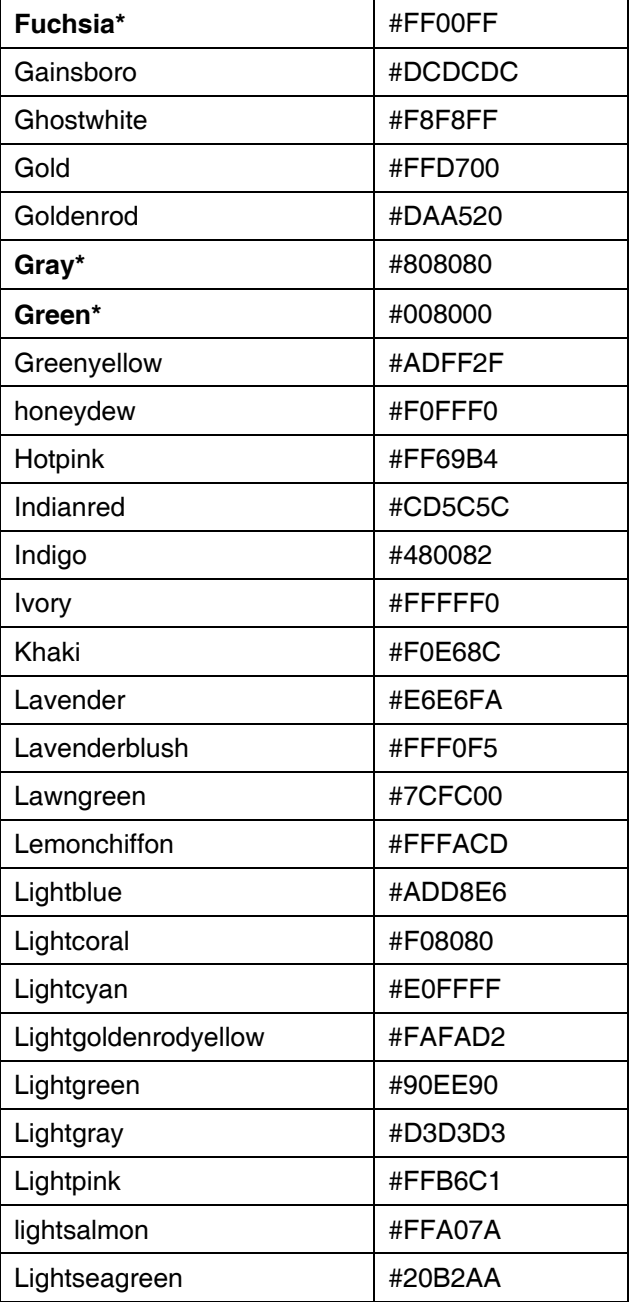

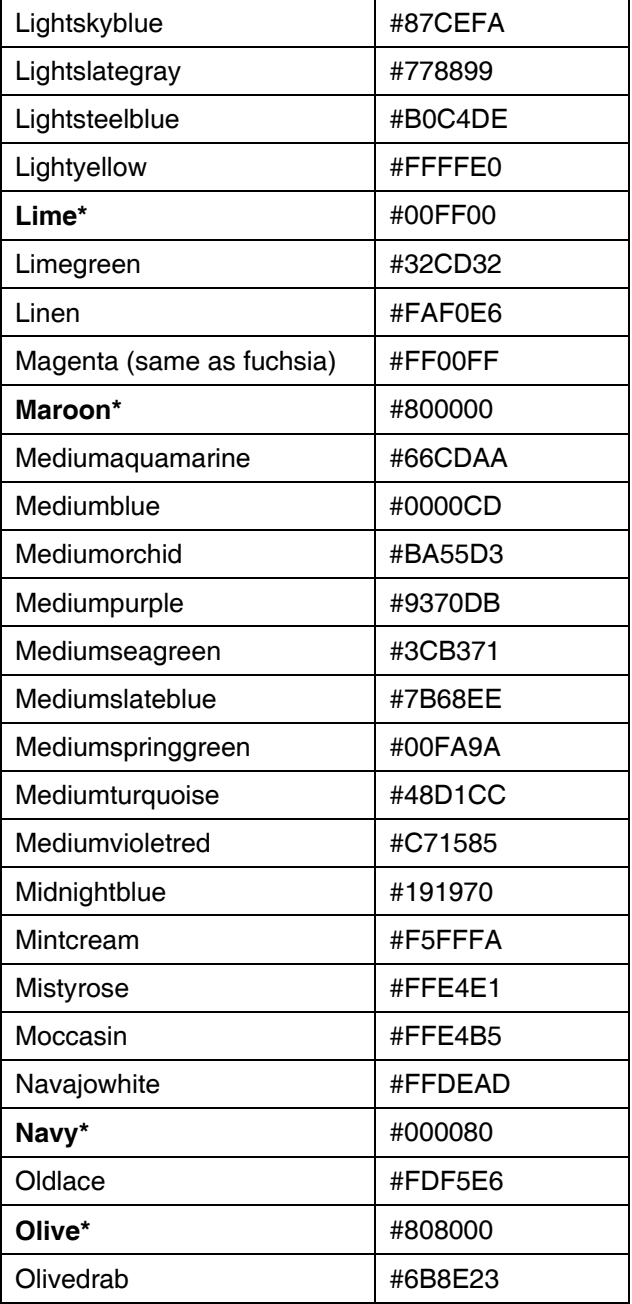

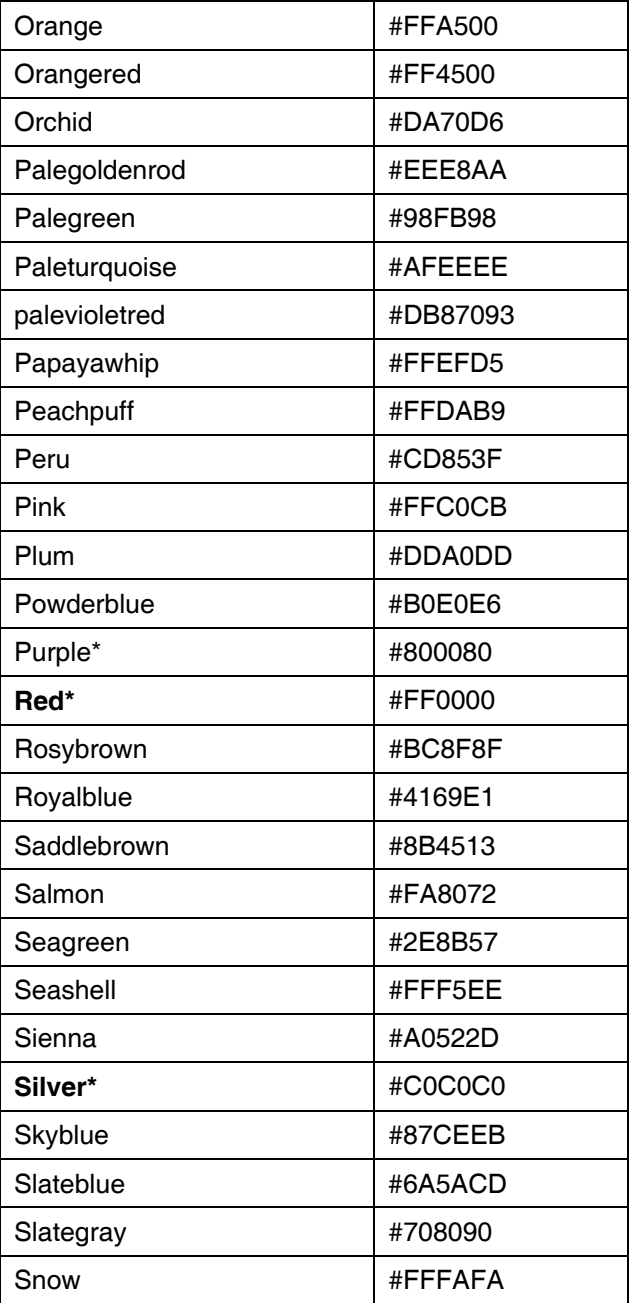

#### *46* • *Developing Business Applications for the Web*

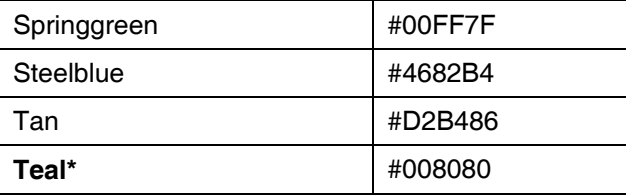